**République Algérienne Démocratique et Populaire Ministère de l'Enseignement Supérieur et de la Recherche Scientifique Université A. MIRA-BEJAIA**

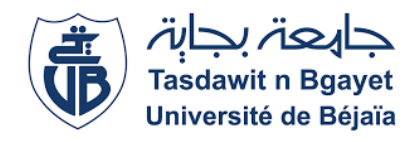

## **Département de Génie Electrique**

Faculté des Sciences et Technologie

## **Mémoire fin de cycle**

**En vue de l'obtention du diplôme de** 

## **Master Energie renouvelable**

**Option :** Electrotechnique

**Présentée par :** BANOUN Samia BORDJAH Sadjia

## **Thème**

Amélioration de la production de l'énergie électrique par panneaux photovoltaïques

**Devant le Jury :** Mme. SERIR Mr TARAFT

**Encadré par :** Mr. ATROUNE

**Année Universitaire :** 2020/2021

## REMERCIEMENT

*Nous remercions Allah le-tout-puissant qui nous a donné la santé, le courage, la volonté et la patience nécessaire pour achever ce travail dans les meilleures conditions.*

*Nous tenons à remercier sincèrement et particulièrement M<sup>r</sup>S.ATROUNE en tant que promoteur, qui a été toujours à notre écoute et notre disposition tout au long de la réalisation de ce projet de fin de cycle, ainsi que pour ses conseils et sa bonne humeur.*

*Nous tenons à remercier également les examinateurs qui ont accepté de juger ce travail.*

*Enfin nos remerciements s'adressent de même à nos familles et nos amis qui nous ont soutenus durant la réalisation de cette étude.*

## *Dédicace*

*Je dédie ce modeste travail, aux deux êtres les plus chers à mon cœur auxquels je dois mon existence :* 

*Mon père et ma mère, qui m'ont soutenu et encouragé, je leurs souhaite le meilleur dans cette vie.*

- *A ma sœur Tinhinane.*
- *A mes frère Tahar et Rayane.*
- *A mes amis Salim et Oussama.*
- *A mon binome Sadjia.*
- *A Monsieur R. Boudissa.*

*TAHAR*

## *Dédicace*

*Je dédie ce modeste travail, aux deux êtres les plus chers à mon cœur auxquels je dois mon existence :* 

*Mon père et ma mère, qui m'ont soutenu et encouragé, je leurs souhaite le meilleur dans cette vie.*

- *A mes soeurs.*
- *A mon frère..*
- *A mes amis.*
- *A mon binome Samia.*
- *A Monsieur R. Boudissa et Monsieur N. Mibarki .*

*SADJIA*

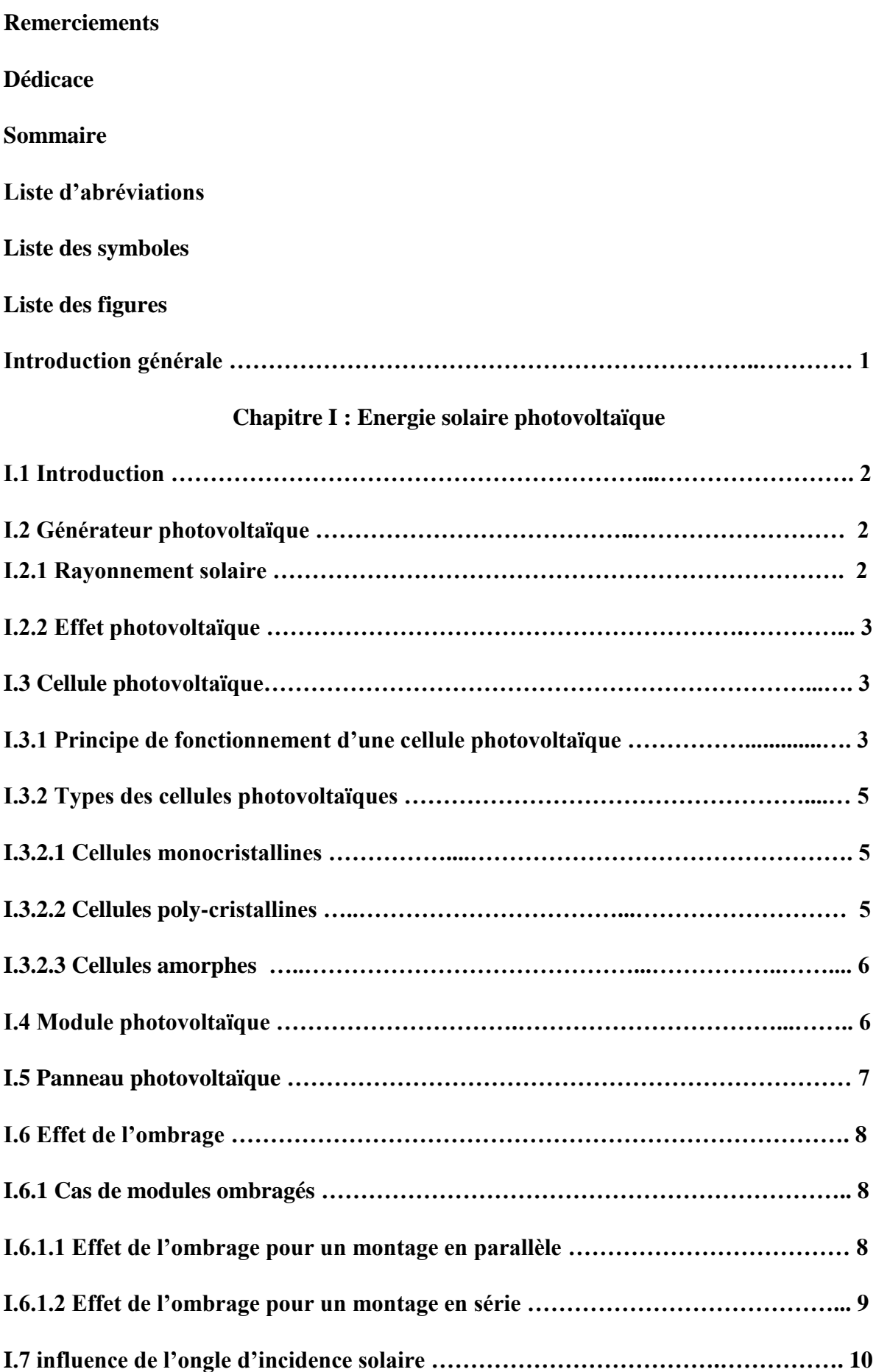

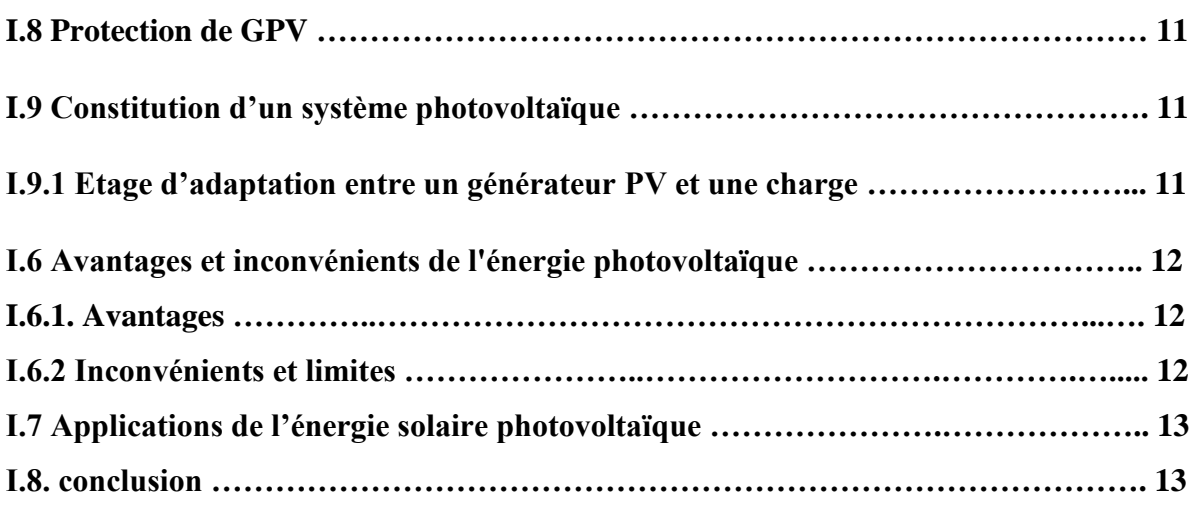

## **Chapitre II : Modélisation d'un système photovoltaïque**

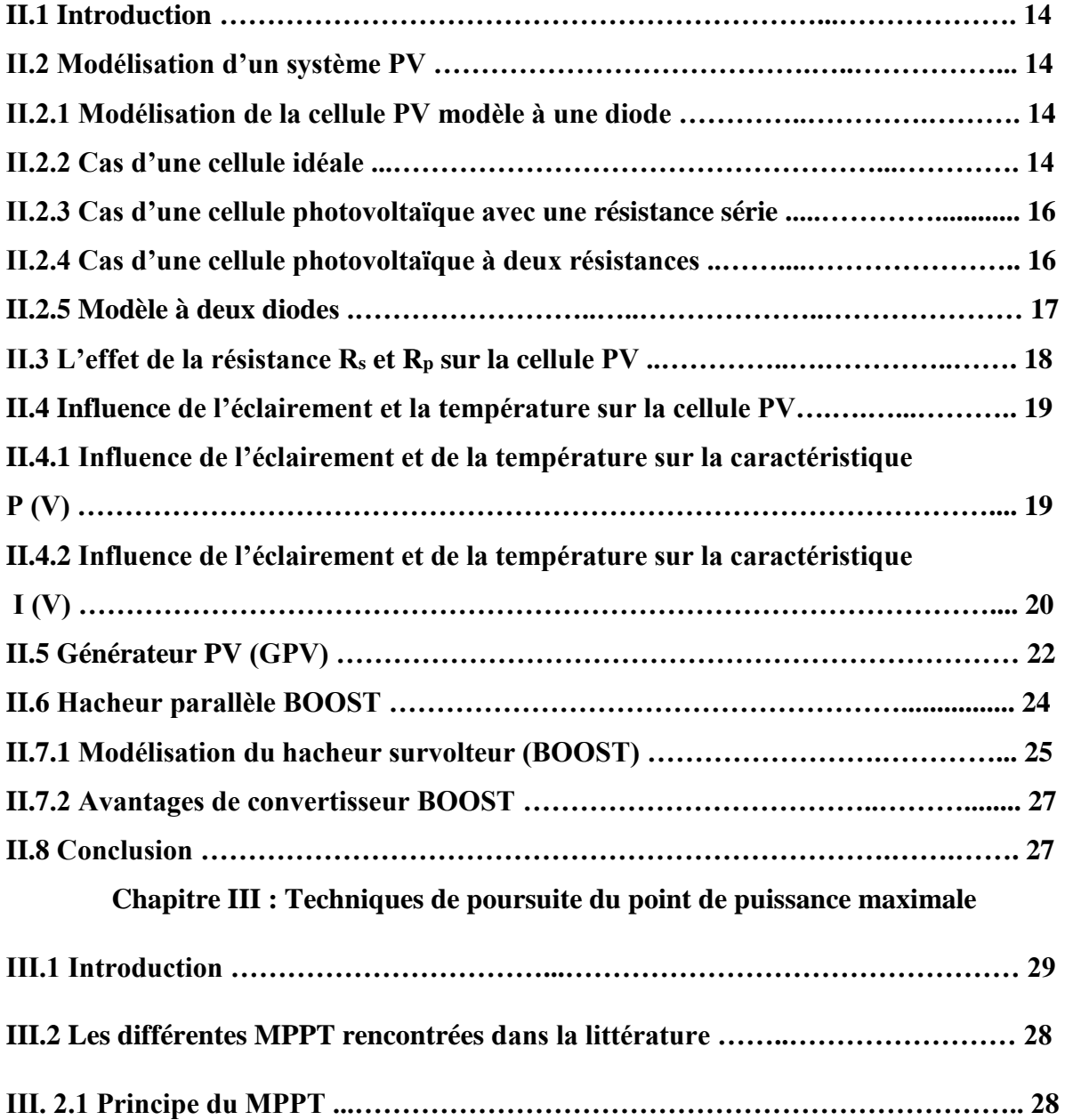

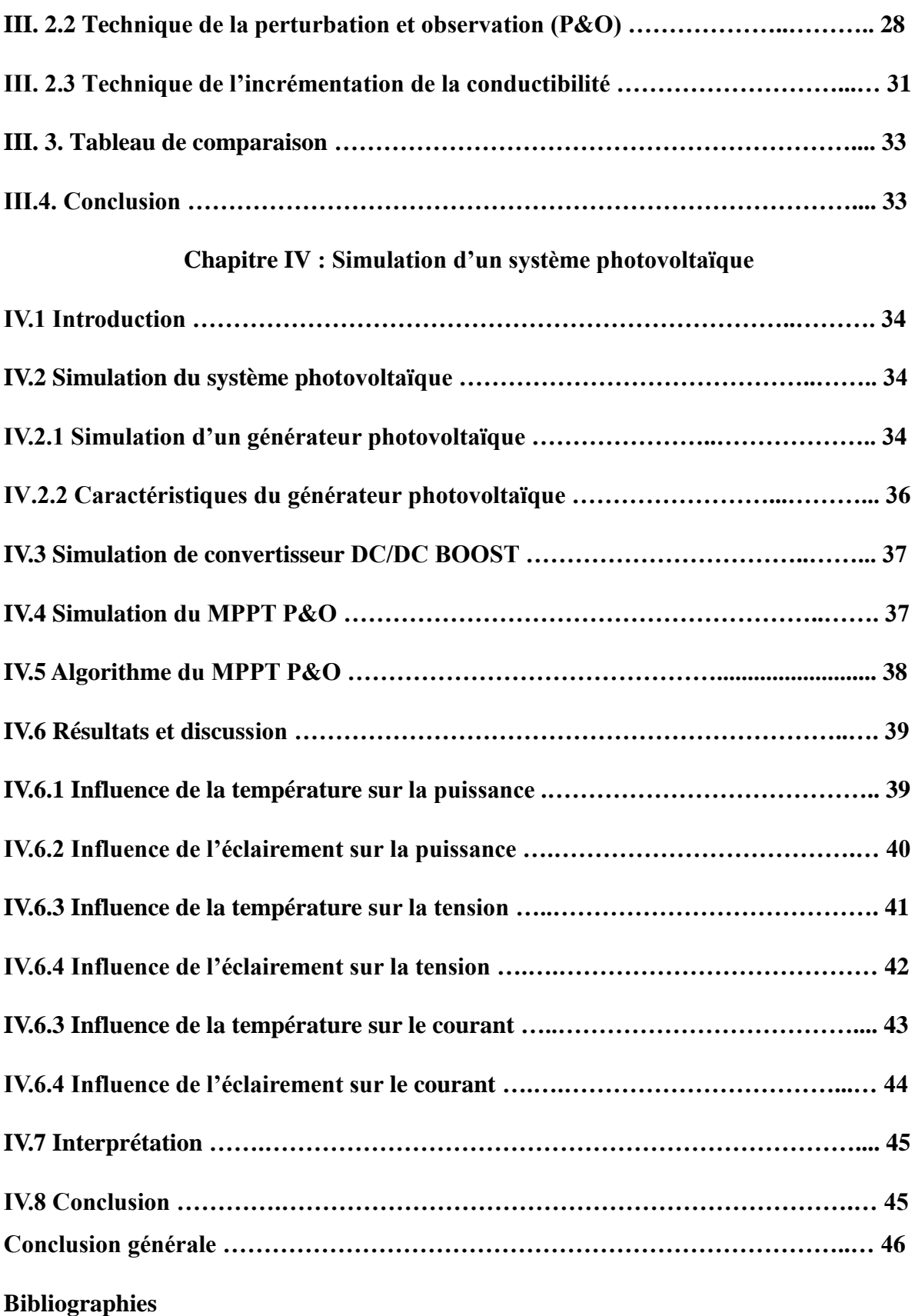

#### **Liste des abréviations**

PV : Photovoltaïque.

DC : Courant continue.

fem : Force électromotrice.

Jonction PN : Mise en contact entre un semi-conducteur-type N et un semi-conducteur –type P.

Eg : Bande interdite.

STC : Condition standards de test.

MPP : Point de puissance maximale.

GPV : Générateur photovoltaïque.

IGBT : Insulated gate bipolaire transistor (transistor bipolaire a grille isolée).

MLI : Signal à modulation de largeur d'impulsion.

MOSFET : Metal oxide semiconductor field effect transistor (transistor à effet de champs a grille isolée).

MLI : Modulation de largeur d'impulsion.

MPPT: Maximum Power Point Tracking.

*P&O :* Perturbation et observation.

dD : Pas variable du rapport cyclique.

#### **Liste des symboles**

- P : Type d'un semi-conducteur.
- N : Type d'un semi-conducteur.
- $V_{\rm co}$ : Tension de circuit ouvert.
- Icc : Courant de courant circuit.
- E : Eclairement.
- I : Courant de sortie.
- I<sub>d</sub>: Courant traversant la diode.
- Iph : Photo courant de la cellule.
- E<sub>réf</sub> : Eclairement de référence.
- V<sub>d</sub>: Tension aux bornes de la diode.
- $V_t$ : Tension thermique de la diode.
- n: facteur d'idéalité de la diode.
- K : Constante de Boltzmann (K=1,381 .10−23 J/K).
- : Température de la cellule.
- q : Charge d'électron ( $q=1,602.10-19 C$ ).
- I<sup>s</sup> : Courant de saturation inverse de la diode.
- V<sub>co</sub>: Tension du circuit-ouvert.
- Icc : Courant de courant circuit.
- R<sup>s</sup> : Résistance série.
- R<sup>p</sup> : Résistance shunt (parallèle).
- I<sup>P</sup> : Courant au niveau de la résistance parallèle.
- $I_{d1}$ : Courant traversant la diode D1.
- Id2 : Courant traversant la diode D2.
- Vmpp : Tension optimale.
- Impp : Courant optimale. P<sup>4</sup> : Paramètre constant.
- Po : Puissance de sortie à la normale d'incidence solaire.
- MPPT: Maximum power point tracking.

DC: Courant continu.

- K : Interrupteur.
- D : Diode.
- α : Rapport cyclique.
- L: Inductance de la bobine.
- Ve: TEnsion d'entrée qui est la tension VPV.
- $I_L$ : Courant de la bobine a la fermeture de K.
- Il min: Courant de la bobine au début de la fermeture.
- V<sup>s</sup> : Tension de sortie.
- T: Temps complète de conduction de booste.
- TOff : représente le temps.
- TOn : représente le temps.
- Is: Courant de sortie.
- Ie: Courant d'entrée.
- Vs: Tension de sortie.
- P pv :Puissance de panneaux.
- G : Conductance.
- IC : l'incrémentation de conductance.
- Cp : Pas de la correction.
- P<sup>s</sup> : Puissance à la sortie du boost

## **Liste des figures**

## **Chapitre I : Energie solaire photovoltaïque**

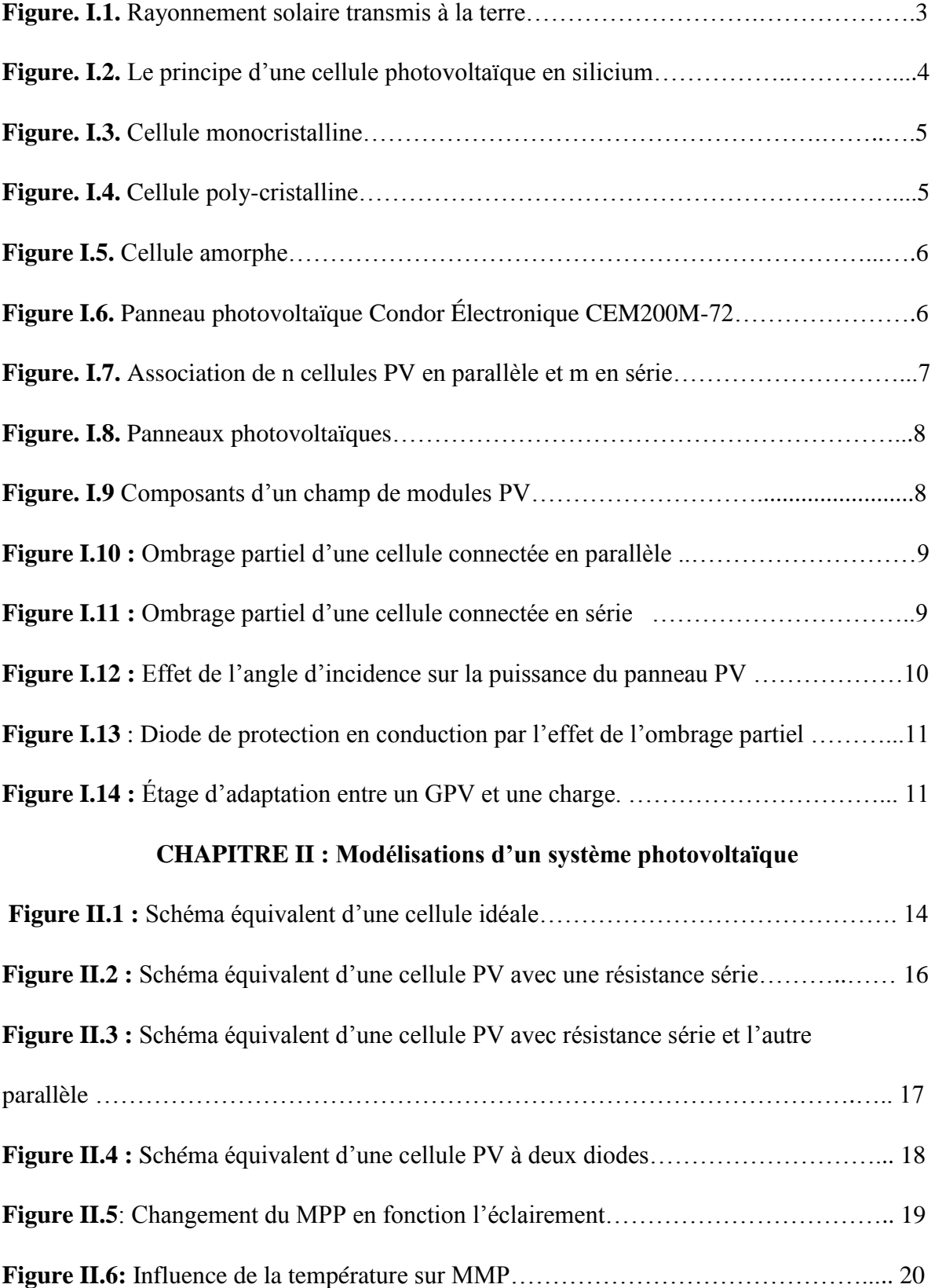

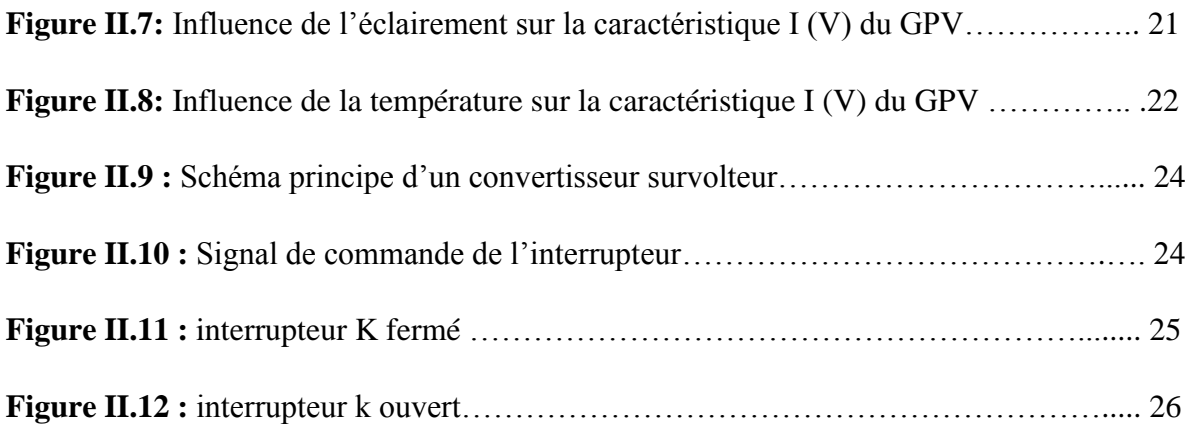

### **Chapitre III : Techniques de poursuite du point de puissance maximale**

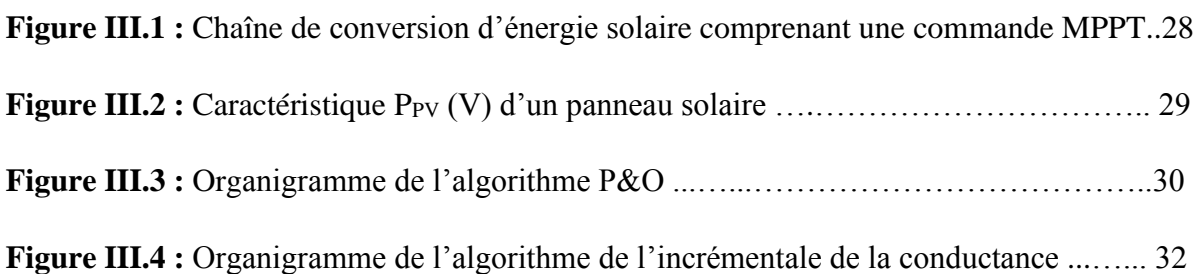

## **Chapitre IV : Simulation d'un système photovoltaique**

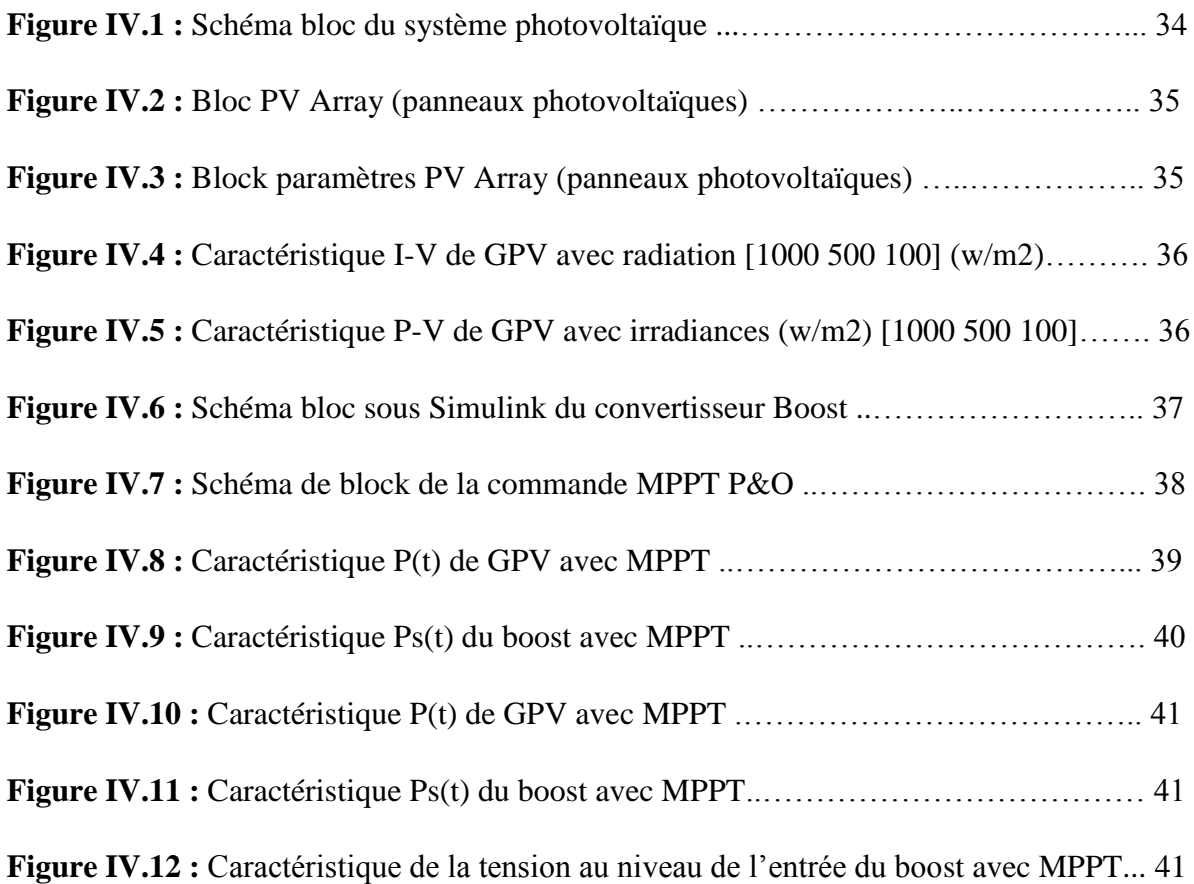

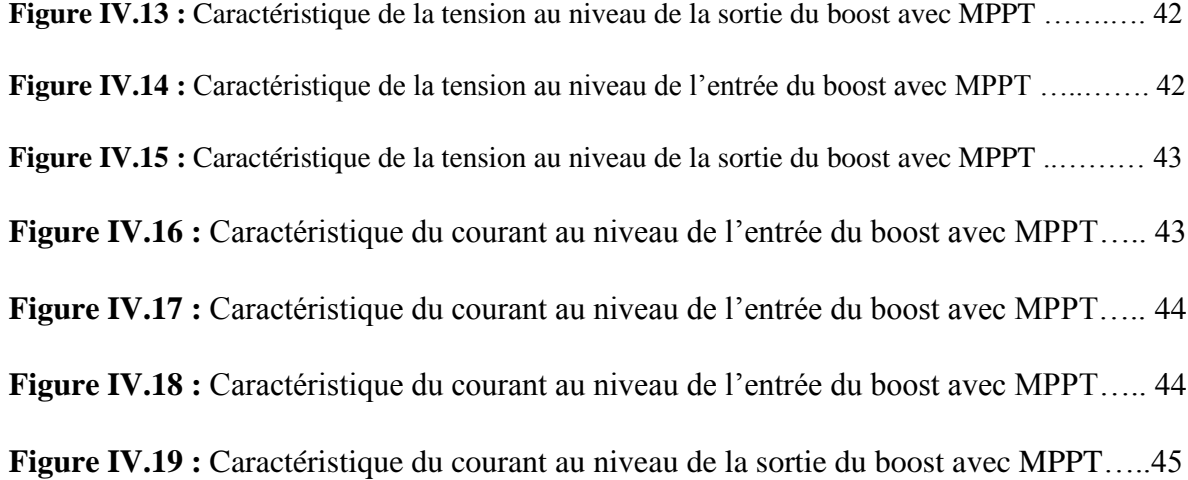

Introduction générale

#### **Introduction générale**

 Le développement actuel demande une consommation d'énergie électrique très élevée, dans plusieurs domaines d'industrie, du transport, agricole, de la bâtisse.

 L'utilisation de l'énergie électrique qui est produite à partir des ressources fossile non renouvelables, comme le pétrole, le gaz naturel, le charbon est devenu un champ extrêmement vaste car les équipements industriels utilisent de plus en plus d'entrainement à vitesse variable ce type de consommation énergétique, jouant un rôle important dans l'environnement et la vie humain, ainsi que ce rôle provoquée plusieurs impacte négative comme le dérèglement de l'écosystème, l'augmentation de pollution, échauffement climatique. Tout ça, pousse à rechercher des solutions qui limitent ces impacts négatifs, et développement des nouvelles techniques des sources renouvelables, qui arrange beaucoup l'environnement.

 L'énergie photovoltaïque, elle est renouvelable, inépuisable et non polluante, elle consiste à convertir le rayonnement solaire en électricité, grâce à l'effet photovoltaïque, les panneaux photovoltaïque constituent des cellules qui transforme les courantes photonique à un courant continu directement utilisée. L'inconvénient majeur de l'énergie PV, est l'obtention de tension maximale à sa sortie, d'après les technique de MPPT recherche de point de puissance maximale.

 Notre travail consiste à définir certain model du générateur PV, qui liée à leur simulation, et proposer un modèle approximée le comportement électrique, quelques soit les conditions métrologique l'ensellement, et la température. Et développement d'une procédure d'optimisation, qui permet la poursuite de point de puissance maximale MPPT, telle que la méthode perturbation et observation, incrémentale, logique flou, pour cela le présent travaille sera structurée comme suit :

 Dans le premier chapitre nous rappellerons quelque notion sur l'énergie solaire photovoltaïque, les avantages, l'inconvenant et leur structure de la cellule photovoltaïque

Ensuite, le deuxième chapitre, sera consacré à la modélisation d'un système PV et l'étude de convertisseur statique élévateur BOOST adapte avec système PV

 Le troisième chapitre, présentera le principe et les méthodes de recherche de point de puissance maximale ainsi que leur avantage et inconvénient.

 Le quatrième chapitre détaillera la simulation du système PV en donnant les principaux résultats. En fin ce travail sera clôturé par une conclusion générale à travers laquelle on exposera les principaux résultats obtenus et on donnera les perspectives à envisager suit à ce travail.

## **Chapitre I**

# **Energie solaire photovoltaïque**

#### **I.1 Introduction**

 Le soleil est une source énergétique quasiment illimitées, il pourrait couvrir plusieurs milliers de fois notre consommation globale d'énergie, en plus de sa cette énergie est considéré comme une énergie alternative aux énergies fossiles habituelles (le pétrole, le charbon,..) qu'on trouve à 85% des énergies produites.

 Vu que les énergies fossiles sont des énergies proches de l'épuisement, l'homme depuis longtemps cherche une énergie qui les remplacera, des énergies renouvelables à issue du soleil, du vent, de la géothermie, des chutes d'eau, des marées ou de la biomasse.

 Dans ce chapitre on va voir un bref rappel sur l'une de ces énergies qui est l'énergie photovoltaïque.

#### **I.2 Générateur photovoltaïque**

 Le générateur photovoltaïque est un dispositif qui transforme l'énergie PV en électricité. Selon la puissance crête désirée. Constitué d'un certain nombre de modules assemblés entre eux en série ou en parallèle [1]. Comme on peut dire que c'est un système complet qui assure la production et la gestion de l'électricité fournie par les capteurs photovoltaïque.

#### **I.2.1 Rayonnement solaire**

 Le rayonnement émis par le soleil est constitué d'ondes électromagnétiques dont une partie parvient constamment à la limite supérieure de l'atmosphère terrestre. Ce rayonnement électromagnétique se situe dans la gamme de longueur d'onde de la lumière visible (entre 0,4 et 0,75 μm) et dans le proche infrarouge (au-delà de 0,75 et jusqu'à 4 μm).

Le rayonnement électromagnétique est composé de « grains » de lumière appelés photons.

 L'énergie de chaque photon est directement liée à la longueur d'onde. L'énergie véhiculée par ce rayonnement, correspond à un éclairement de 340 W/m². Un bilan énergétique montre que sur cette quantité d'éclairement environ 100 W/m² sont réfléchis vers l'espace, seul le reste est absorbé, pour un tiers par atmosphère et pour les deux tiers par la surface de la terre [2].

La figure.I.1 représente ce bilan énergétique :

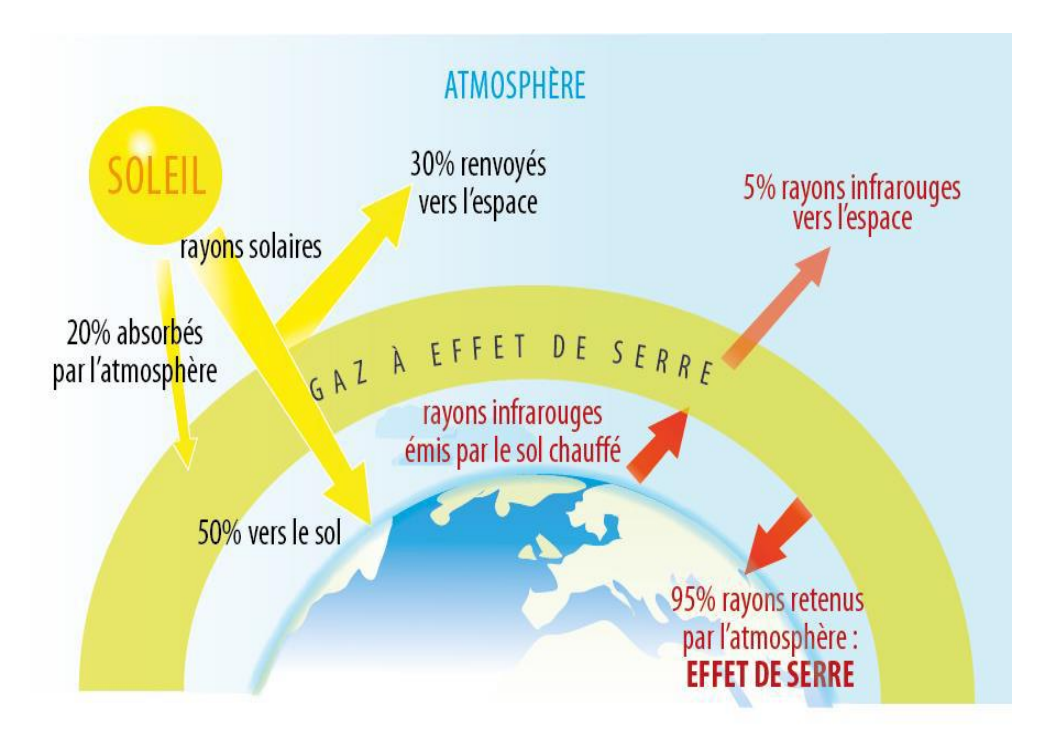

**Figure I.1 :** Rayonnement solaire transmis à la terre [2].

#### **I.2.2 Effet photovoltaïque**

 L'effet photovoltaïque est un phénomène physique. La conversion photovoltaïque est la transformation directe d'une énergie électromagnétique (rayonnement) en énergie électrique de type continu directement utilisable à travers un matériau semi-conducteur appelé cellule photovoltaïque [3].

#### **I.3 Cellule photovoltaïque**

#### **I.3.1 Principe de fonctionnement d'une cellule photovoltaïque**

 Une cellule photovoltaïque est un capteur constitué d'un matériau semi-conducteur. Son principe de fonctionnement repose sur le principe de l'effet photovoltaïque. Elle permet de convertir l'énergie solaire en énergie électrique [4]. Vu qu'elle génère un courant électrique continu à ses bornes, sous une tension électrique qui varie de 0.4 volt à 0.6 volt et une puissance de 2 à 5watt avec deux surfaces standard de 156\*156 mm² et 125\*125 mm², elle est aussi appelée photopile [5]. Son fonctionnement est fondé sur les propriétés des semi-conducteurs qui, percutés par les photons, mettent en mouvement un flux d'électrons. Lorsqu'ils frappent un élément semi-conducteur, ils arrachent des électrons à ses atomes. Ces électrons se mettent en mouvement, une fois libérés, ces charges se déplacent dans le matériau formant globalement un courant électrique de nature continu (DC). La circulation de ce courant donne alors naissance à une force électromotrice (fem) aux bornes du semi-conducteur.

 Le silicium est le matériau le plus utilisé, une cellule photovoltaïque en silicium peut être réalisée à partir de deux couches de silicium, une dopée P (dopée au bore) et l'autre dopée N (dopée au phosphore). Entre les deux zones se développent une jonction PN avec une barrière de potentiel. La zone N est couverte par une grille métallique qui sert de cathode (contact avant) et surtout de collecteurs d'électrons, tandis qu'une plaque métallique (contact arrière) recouvre l'autre face du cristal et joue le rôle d'anode. Lorsque les photons sont absorbés par le semiconducteur, ils transmettent leur énergie aux électrons par collision. Si l'énergie transmise est Supérieure à celle associée à la bande interdite E<sup>g</sup> (NP) du semi-conducteur, des paires électrons-trous sont alors crées dans cette zone par arrachement des électrons. Sous l'effet d'un champ électrique qui règne dans cette zone, ces porteurs libres sont drainés vers les contacts métalliques des régions P et N. Il en résulte alors un courant électrique dans la cellule PV et une différence de potentiel (de 0.6 à 0.8 Volt) supportée entre les électrodes métalliques de la cellule, nommée aussi tension de circuit ouvert (*Vco*), fortement dépendante de la température.

 Le courant maximal Imax se produit lorsque les bornes de la cellule sont court-circuitées. On parle alors de courant de court-circuit (*Icc*) dépendant fortement du niveau d'éclairement (*E*).

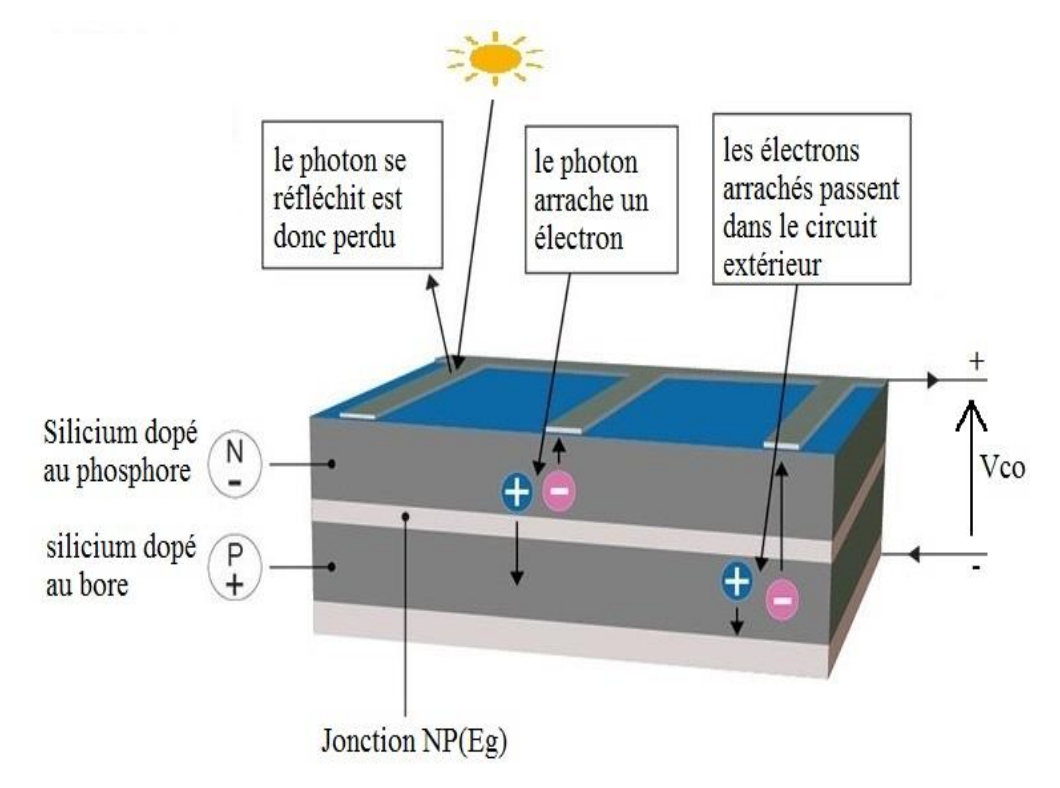

**Figure I.2 :** Le principe d'une cellule photovoltaïque en silicium.

#### **I.3.2 Types des cellules photovoltaïques**

 On distingue les types de cellules selon les matériaux utilisés pour les construire. En dehors du prix, le choix d'un type de cellule à utiliser se fait selon la surface qui, à puissance égale, pourra varier du simple au double [6].

#### **I.3.2.1 Cellules monocristallines**

 La cellule monocristalline est la cellule la plus répondue, avec un rendement de 14 à 18%(25% au laboratoire). Elle est obtenue à partir d'un bloc de silicium cristallisé en un seul cristal, ce qui rend la méthode de sa production complexe et couteuse vu qu'il faut beaucoup d'énergie pour obtenir du cristal de silicium pur. On la trouve sous une forme ronde ou carrée avec une couleur uniforme. Utilisée pour alimenter des habitations ou un réseau public [6].

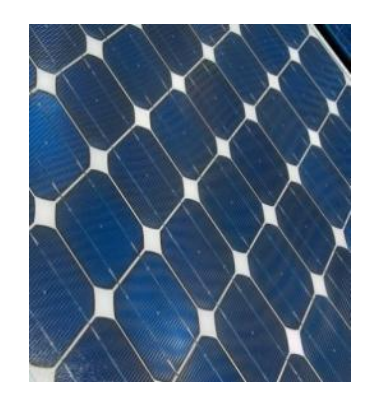

**Figure I.3 : Cellule monocristalline** 

#### **I.3.2.2 Cellules poly-cristallines**

 La cellule poly-cristalline est composée d'une accumulation de cristaux ce qui laisse leur conception plus facile, leur cout de fabrication est moins important. Elle offre un rendement plus faible qui varie de 11 à 14% (18% en laboratoire). On la trouve sous une forme carrée. Utilisée pour alimenter les installations domestiques, agricoles ou industrielles [6].

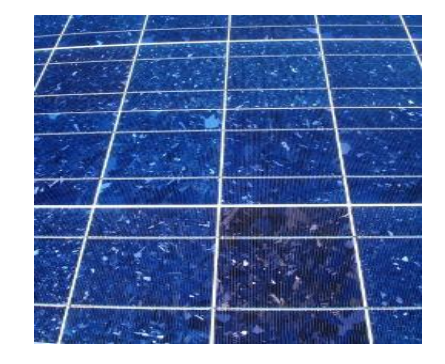

**Figure I.4 :** Cellule poly-cristalline

#### **I.3.2.3 Cellules amorphes**

 La cellule amorphe est obtenue à partir d'un « gaz de silicium », qui est projeté sur du verre, du plastique souple ou du métal. Elle est composée d'une couche fine de silicium, bien plus fine que les monocristallines ou les poly-cristallines. Elle est moins coûteuses à produire que les précédentes, mais leur rendement est faible varie de 7 à 9% [6].

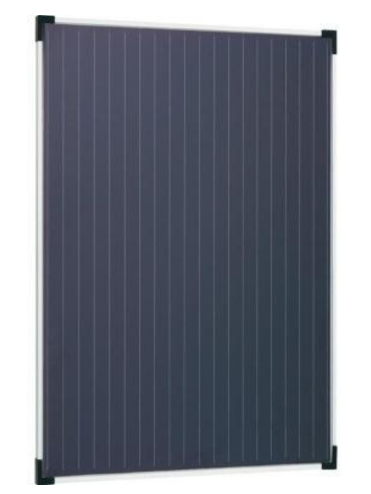

**Figure I.5** : Cellule amorphe

#### **I.4 Module photovoltaïque [2]**

 Une cellule photovoltaïque produit une tension d'environ 0.6v, dans le but d'augmenter cette tension et d'aboutir une tension de l'ordre 21v, on connecte un certain nombre de cellules (36 ou 72 cellules) en série ou en parallèle, ce qui forme ce qu'on appelle module photovoltaïque. Les connexions en série de plusieurs cellules augmentent la tension pour un même courant, tandis que la mise en parallèle accroît le courant pour une même tension.

 Cette association doit être réalisée en respectant des critères précis, en raison des déséquilibres existant dans un ensemble de photopiles en fonctionnement. La puissance d'un module photovoltaïque est exprimée en Watt crête, c'est une valeur donnée pour les conditions STC.

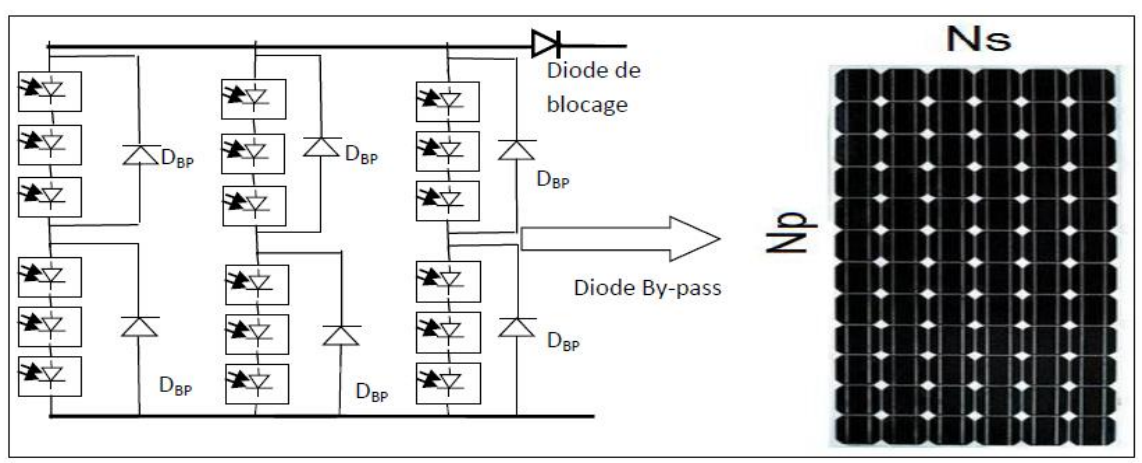

**Figure I.6 :** Panneau photovoltaïque Condor Électronique CEM200M-72.

 Un groupement mixte formé par la mise en série de (m) cellules en série et de (n) cellules en parallèle est illustré dans la figure I.7 suivante :

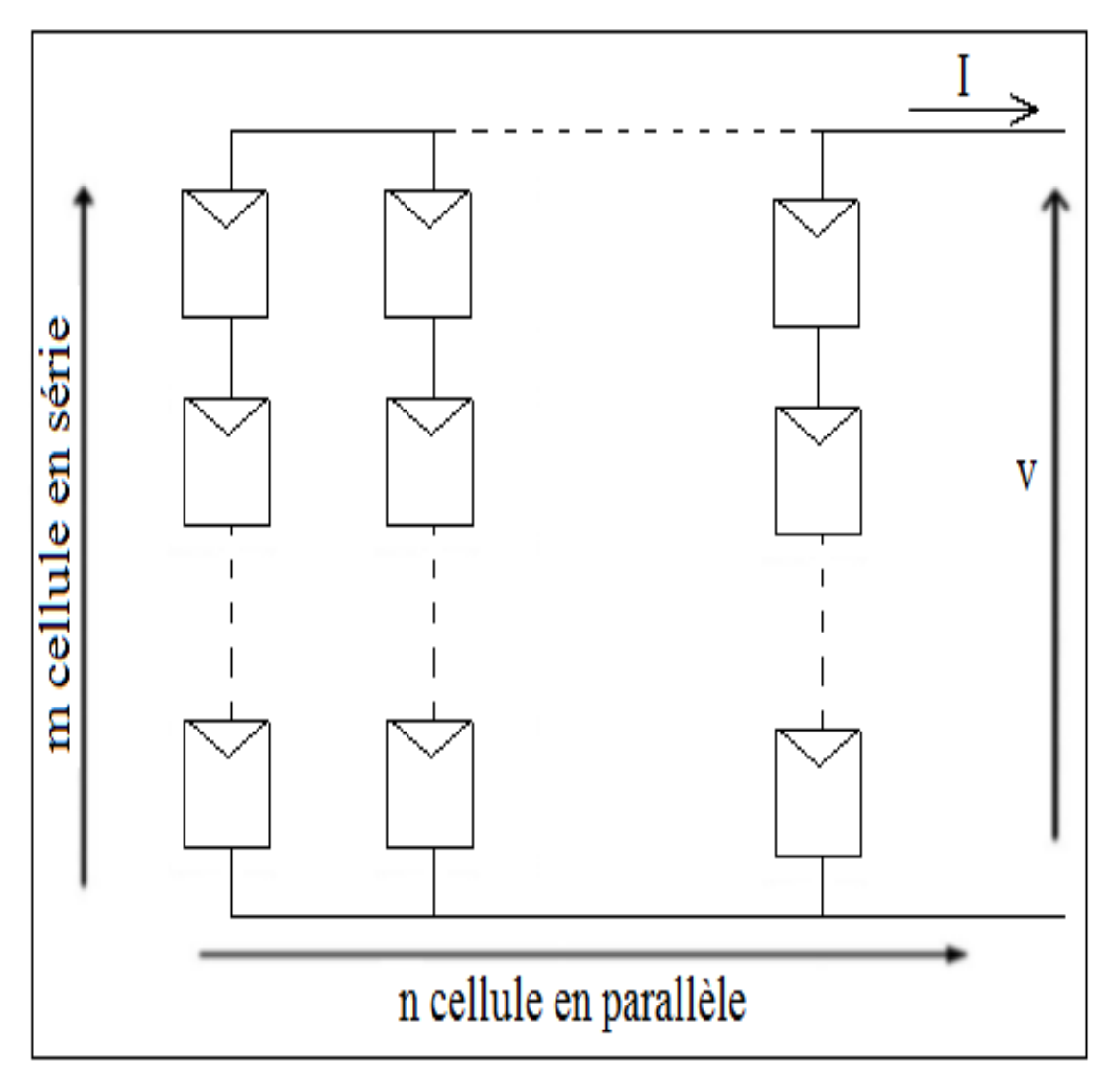

**Figure I.7 :** Association de n cellules PV en parallèle et m en série.

#### **I.5 Panneau photovoltaïque**

 Le panneau photovoltaïque (champ photovoltaïque) sur la figure I.8 se compose de plusieurs modules photovoltaïques interconnectés en série et/ou en parallèle afin de produire la puissance requise crête, définie selon des conditions spécifiques d'éclairement et température. Ces modules sont montés sur une armature métallique qui permet de supporter le champ solaire avec un angle d'inclinaison spécifique [7].

 L'inclination joue un rôle très important pour attirer le maximum de flux solaire, les expériences ont montré qu'il suffit incliner le module d'un angle de 30 degrés pour obtenir un meilleur rendement.

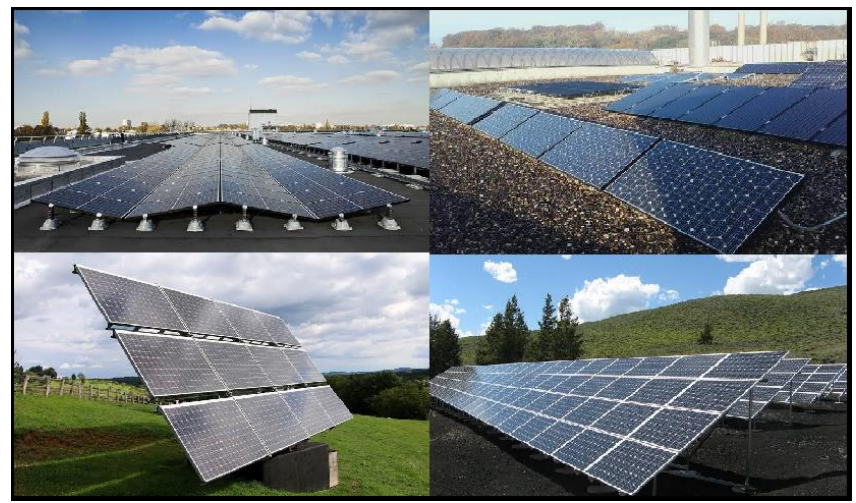

**Figure I.8 :** Panneaux photovoltaïques

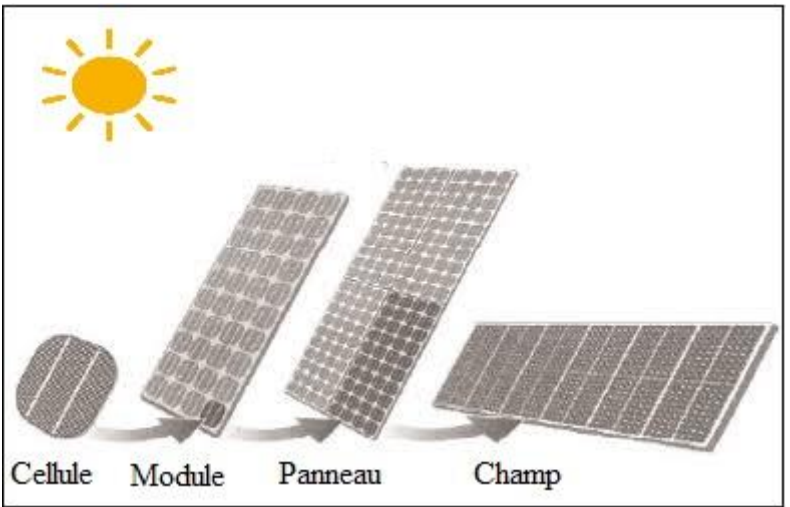

**Figure I.9 :** Composants d'un champ de modules PV

#### **I.6 Effet de l'ombrage**

 On peut distinguer deux types d'ombrages : ombrage partiel et l'ombrage total. On appelle ombrage total ou complet ce qui vient couvrir le panneau (couverture, branche cassée, saleté de toute nature, etc.). En effet, L'ombrage partiel laisse passer en partie les rayons du soleil [17].

#### **I.6.1 Cas de modules ombragés**

 Lorsqu'un module est partiellement ombragé, cela correspond à une sous-irradiation de certaines de ses cellules. Cela se traduit par une diminution du courant débité par ces cellules ombragées, et par conséquent par une diminution de la puissance fournie (P=U×I) [18].

#### **I.6.1.1 Effet de l'ombrage pour un montage en parallèle**

 La connexion parallèle réagit de manière relativement bonne à l'ombrage partiel. La tension de circuit ouvert  $V_{\text{CO}}$  ne change que légèrement tandis que le courant de court-circuit  $I_{\text{CC}}$ diminuera d'environ trois quarts. Les pertes de puissance du module solaire est donc d'environ un quart et correspond à la partie de la surface du module qui a été ombragée [18].

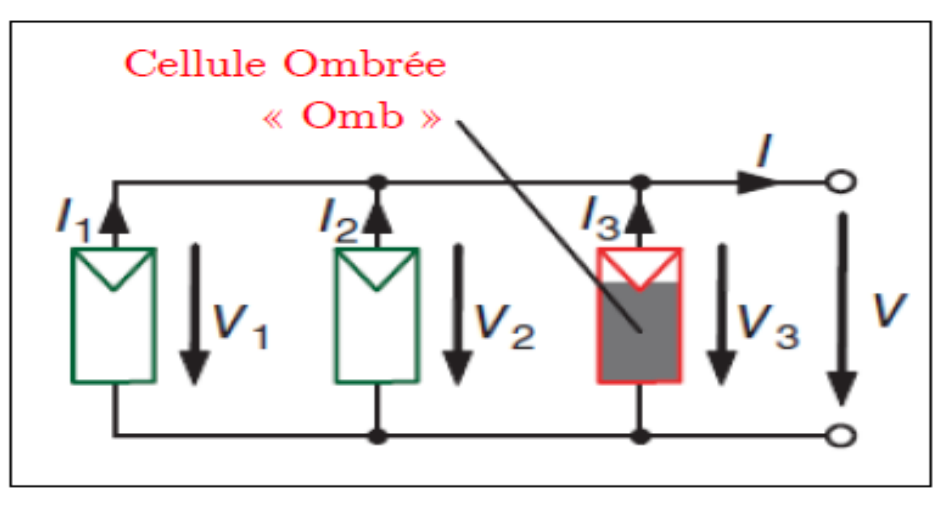

**Figure I.10 :** Ombrage partiel d'une cellule connectée en parallèle

#### **I.6.1.2 Effet de l'ombrage pour un montage en série**

 La connexion en série démontre que l'ombre est un ennemi redoutable pour un module photovoltaïque par les pertes importantes de puissance et l'échauffement des cellules qu'il peut engendrer.

 Pour établir cet effet : 3 cellules connectées en séries et une ombrée les deux autres irradiées tentent de faire passer leur courant à travers la cellule « Omb ». Cela provoque une tension négative au niveau de la cellule ombrée et L'origine de cette tension vient du fait qu'une inversion de polarité se produit aux bornes de la cellule ombragée (la tension et le produit U\*I change de signe) dans ce cas la cellule comporte comme un dipôle qui dissipe de l'énergie électrique sous forme de chaleur (au lieu d'en produire). Par suite, la cellule s'échauffent ce qui peut endommager irrémédiablement la cellule. Ce phénomène d'échauffement de la cellule s'appelle Hotspot (Point chaud) [18].

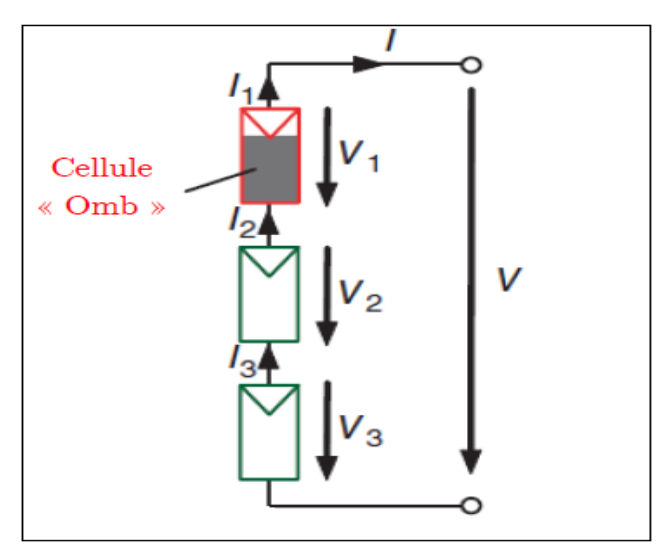

**Figure I.11 :** Ombrage partiel d'une cellule connectée en série

#### **I.7 influence de l'ongle d'incidence solaire**

Il est également connu sous le nom (effet de cosinus). Si le soleil est sous un angle  $(\theta)$ Par rapport à la normale du panneau Figure. II.11, la puissance développée diminuera avec L'augmentation de  $(e)$  suivant la loi de cosinus :

$$
P = P \cos(\theta)
$$

P<sup>o</sup> : la puissance de sortie à la normale d'incidence solaire.

 L'effet de l'angle d'incidence sur les caractéristiques *I-V* et *P-V* peut se traduit par L'influence de l'irradiance solaire sur les mêmes caractéristiques [13].

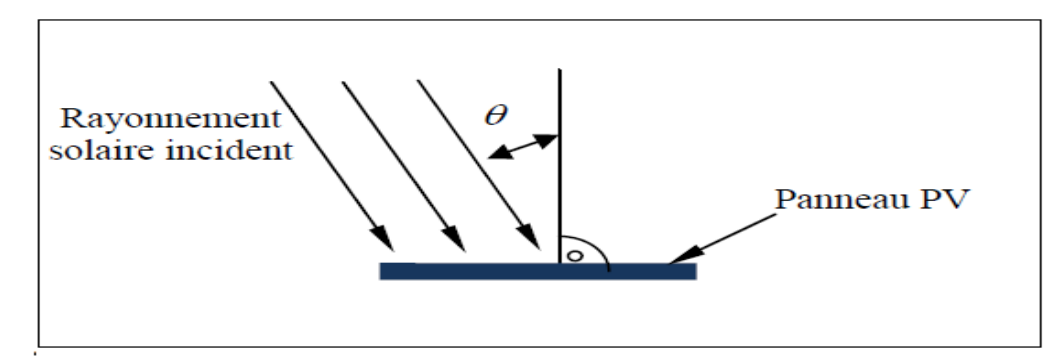

**Figure I.12 :** Effet de l'angle d'incidence sur la puissance du panneau PV

#### **I.8 Protection de GPV**

 Le groupement des cellules photovoltaïques, présente un effet indésirable lorsque le module est partiellement à l'ombre ou lorsque les cellules ne sont pas éclairées équitablement (éclairement non homogène). Donc pour résoudre ce problème et pour garantir une durée de vie importante d'une installation photovoltaïque destinée à produire de l'énergie électrique, des protections électriques doivent être ajoutées aux modules afin d'éviter des pannes destructrices liées à l'association de cellules en séries et de panneaux en parallèles Pour cela deux types de protections classiques sont utilisés dans les installations actuelles [19].

 $\triangleright$  Diodes anti-retour :

 La diode anti-retour évite qu'un panneau devienne un récepteur de puissance, ce phénomène est possible lorsque l'on branche les panneaux entre eux en parallèle (pour éviter que l'un débite sur l'autre), ou qu'une batterie débite sur le panneau (par exemple pendant la nuit) [20].

- $\triangleright$  Des diodes de by-pass :
- $\triangleright$  Pour éviter le phénomène d'ombrage, on place des diodes de by-pass qui empêchant tout courant ou tension inverses. Ces diodes placées en série lorsque les cellules sont connectées en parallèle, et en parallèle lorsque les cellules sont connectées en série.

Les modules aujourd'hui commercialisés comprennent généralement des diodes de protection situées en parallèle, L'utilisation de ces diodes by-pass induit néanmoins des perturbations de la courbe caractéristique, modifiant le point de puissance maximal du module Pour ne pas induire inutilement ces pertes, il est donc très important que ces diodes de by-pass soient utilisées et placées en cohérence avec les ombres générées par l'environnement du module [20].

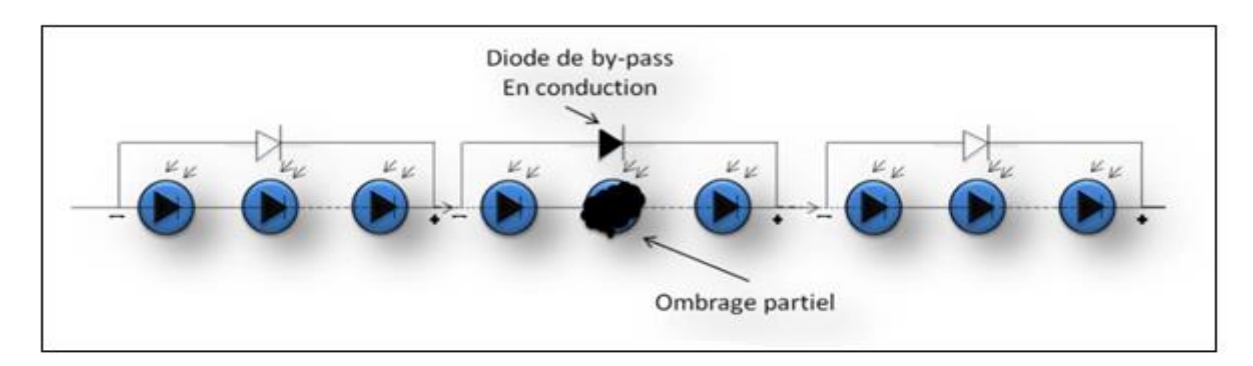

 **Figure I.13** : Diode de protection en conduction par l'effet de l'ombrage partiel **I.9 Constitution d'un système photovoltaïque**

 La sensibilité du module photovoltaïque aux conditions météorologiques et ses caractéristiques non linéaires engendrent des pertes énergétiques. Pour remédier à ce problème, un étage d'adaptation est utilisé pour optimiser la production de l'énergie à chaque instant.

#### **I.9.1 Etage d'adaptation entre un générateur PV et une charge**

 Vue la nature fluctuante de la source solaire, un étage d'adaptation de charge est souvent associé à une installation photovoltaïque, de manière à optimiser le fonctionnement du générateur.

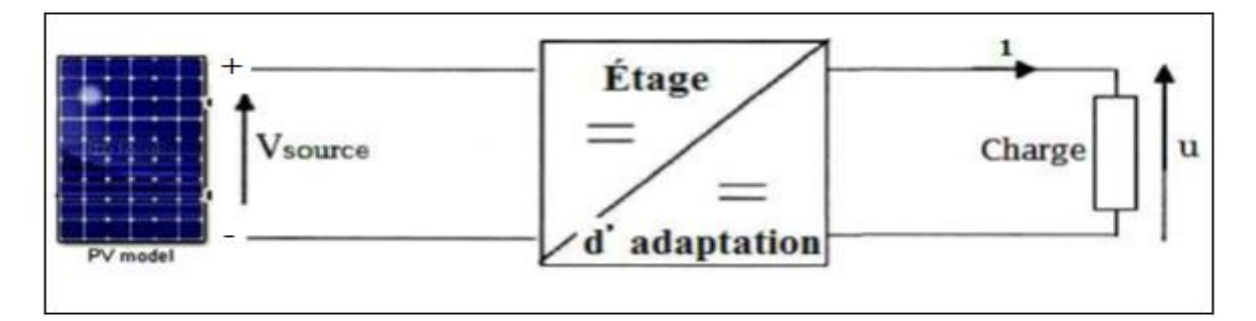

#### **Figure I.14 :** Étage d'adaptation entre un GPV et une charge.

L'étage d'adaptation DC-DC muni d'une commande MPPT et d'une charge. Cette structure autonome permet généralement d'alimenter une charge à courant continu ou une batterie qui sert pour le stockage d'énergie. La conception d'un étage d'adaptation DC-DC permet de relier aisément un générateur photovoltaïque GPV à une charge de type continu (DC) avec un rendement de conversion assez important. En fait, La conception d'un étage d'adaptation DC-DC correspond à la modélisation des fonctions de base d'un convertisseur DC-DC (ou hacheur), à travers la notion de conservation de la puissance transférée par un convertisseur statique, correspondant aux relations entre les quatre grandeurs électriques sur les ports d'entrée et de sortie qui sont ses courants et ses tensions d'entrée et de sortie.

 Le rôle du convertisseur DC-DC est de faire l'adaptation entre le GPV et une charge DC pour avoir un transfert de puissance maximal. Le point de fonctionnement est donc maintenu au voisinage du PPM quelles que soient les conditions de fonctionnement (ensoleillement, température, variation de charge, etc.).

 Les types de convertisseurs DC-DC généralement utilisés sont : le convertisseur élévateur de tension (hacheur parallèle ou boost), abaisseur de tension (hacheur série ou buck) et élévateur-abaisseur de tension (hacheur série-parallèle ou buck-boost). Dans ce qui suit nous rappelons brièvement leur principe de fonctionnement en mode de fonctionnement continu.

#### **I.7 Avantages et inconvénients de l'énergie photovoltaïque**

#### **I.7.1. Avantages [8]**

- $\triangleright$  Gratuit.
- $\triangleright$  Pas de pollution.
- ➢ Fiabilité élevée et longue durée de vie de l'installation.
- $\triangleright$  Sa structure fixe.
- $\triangleright$  Faible coût de maintenance.
- $\triangleright$  Sa flexibilité (taille selon les besoins, modularisation).
- $\triangleright$  L'installation ne produira aucun bruit.

➢ Le potentiel est illimité. 5% de la surface du désert est adoucie pour se nourrir La planète entière

#### **I..2 Inconvénients et limites [8]**

- $\triangleright$  Coût d'installation élevé.
- ➢L'efficacité de l'effet photovoltaïque est relativement faible.

 $\triangleright$  Lorsque le temps est défavorable (nuageux), la puissance diminue.

➢ L'énergie électrique doit être stockée sous forme chimique (batterie) Pour une installation indépendante.

➢ Même si l'électricité produite par les équipements photovoltaïques est sans pollution. La fabrication, l'installation et l'élimination du panneau affecteront aux alentours.

#### **I.7 Applications de l'énergie solaire photovoltaïque [9]**

Les applications de l'énergie obtenue à l'aide de générateurs photovoltaïque sont extrêmement variées.

De façon générale, elles peuvent être classées en deux grandes sections :

#### **Les systèmes isolés**

Télécommunication : téléphonie mobile, répéteurs radio et télévision, télécommande, radars, micro-ondes, …

Electrification rurale : habitat temporaire et permanent, postes de soins de premier niveau, écoles et établissement communaux, postes de police et de frontières, …

Application agricoles : pompage d'eau, contrôle de l'irrigation, serres, ….

Application pour l'élevage : pompages d'eau pour l'abreuvement du bétail, systèmes de traite de refroidissement du lait, …..

Eclairage : panneaux public, arrêts de bus, éclairage de tunnels, …

Signalisation : phares et bouées de signalisation maritime, radiophares et radiobalises à usage aéronautique, signalisation routière de virages, …

Contrôle : actionnement de vannes, contrôles et stations météorologiques et sismiques, protection cathodique, ….

Autres application : systèmes de détection d'incendie à l'aide de caméras à infrarouges, systèmes de sécurité de périmétrale aux infrarouges, surveillance et contrôle d'accès, équipement espaces de loisirs, ….

#### **Les systèmes connectés au réseau électrique**

- Installations de panneaux solaires sur les toits, les terrasses, etc.

- Installations de production.

- Intégration dans le bâtiment.

#### **I.8 Conclusion**

 Dans ce chapitre, nous avons rappelé quelques notions sur l'énergie solaire photovoltaïque (générateur photovoltaïque, rayonnement solaire, effet photovoltaïque, …) et nous avons expliqué le fonctionnement des cellules photovoltaïques

Nous avons vue aussi que l'énergie PV comme toutes autres a certes des avantages et aussi des inconvénients.

# **Chapitre II Modélisation d'un système photovoltaïque**

#### **II.1 Introduction**

 Généralement, on représente un module photovoltaïque par un circuit équivalent dont les paramètres sont calculés expérimentalement en utilisant la caractéristique courant-tension. Dans ce chapitre on va formuler des circuits équivalents de façon générale en décrivant les différents modèles électriques des cellules solaires, et on va étudier les facteurs influençant sur les cellules.

#### **II.2 Modélisation d'un système PV**

 La modélisation est la représentation mathématique d'un système photovoltaïque par un autre plus facile a étudié sous forme de circuits électriques et des équations mathématique.

#### **II.2.1 Modélisation de la cellule PV modèle à une diode**

#### **II.2.1.1 Cas d'une cellule idéale**

 La cellule photovoltaïque est caractérisée par deux paramètres le courant de court-circuit et la tension de circuit ouvert. Dans notre cas la cellule photovoltaïque soumise à l'éclairement et connecter à une charge peut être schématisée par un générateur de courant Iph parallèle avec une diode délivrant un courant [2].

On représente le circuit équivalent d'une cellule photovoltaïque idéale, comme suite :

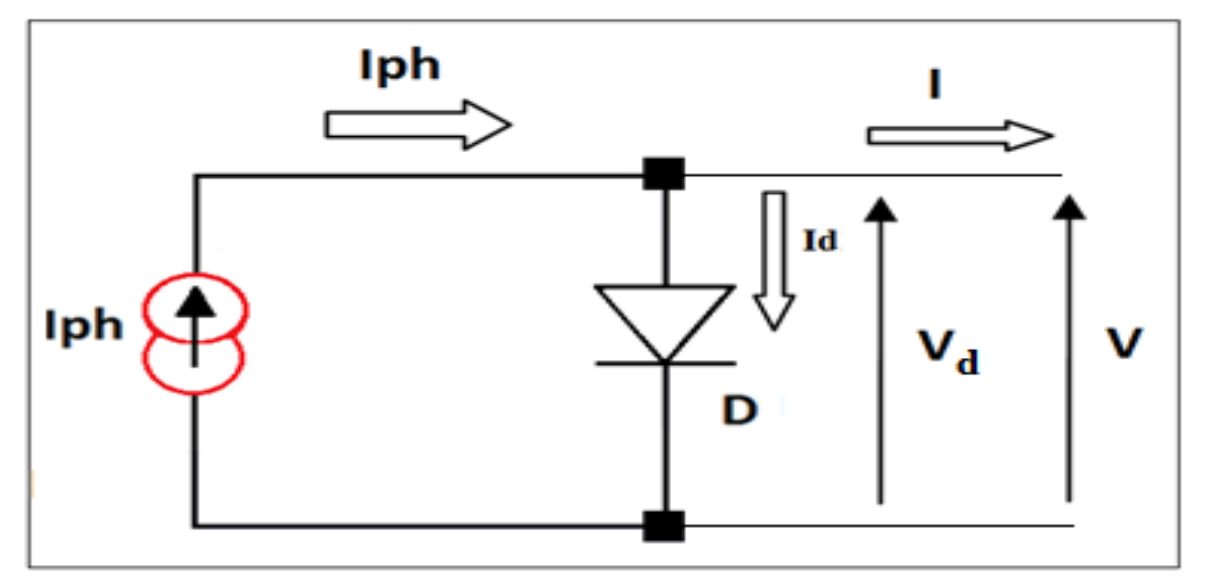

**Figure II.1:** Schéma équivalent d'une cellule idéale.

Les équations retenues de ce modèle sont :

$$
I = Iph - Id
$$
 (II.1)

I : Courant de sortie [A].

- $I_d$ : Courant traversant la diode [A].
- Iph : Photo courant de la cellule [A].

$$
Iph = Icc = \frac{E}{Eref}
$$
 (II.2)

E : L'éclairement absorbé par la cellule.

E<sub>réf</sub> : L'éclairement de référence (1000 w/m<sup>2</sup>) [10].

$$
Vt = \frac{n \cdot K \cdot T}{q} \tag{II.3}
$$

 $V_t$ : Tension thermique de diode [V].

n : facteur d'idéalité de la diode.

K : Constante de Boltzman (K=1,381 .10<sup>-23</sup> *J/K*).

: Température de la cellule [°K].

q : Charge d'électron ( $q=1,602.10^{-19}$  C).

$$
Id = Is[e\left(\frac{V}{Vt}\right) - 1] \tag{II.4}
$$

$$
Id = Is[e^{(\frac{q*V}{n*K*T})} - 1]
$$
 (II.5)

I<sup>s</sup> : le Courant de saturation inverse de la diode. Donc :

$$
I = Iph - Is[e^{-(\frac{q*V}{n*K*T})} - 1]
$$
 (II.6)

On pose I<sub>ph</sub> équivalent au I<sub>cc</sub>:

$$
V = 0 \text{ et } I = I_{cc}
$$
  
\n
$$
I_{cc} = I_{ph}
$$
  
\n
$$
I = Icc - Is[e \left( \frac{q*V}{n*K*T} \right) - 1]
$$
 (II.7)

Dans le cas d'un circuit ouvert :

On  $a: V = V_{co}$  et  $I = 0$ 

$$
Vco = \frac{n \cdot K \cdot t}{q} \log \left( \frac{Iph}{Is} + 1 \right) \tag{II.8}
$$

Vco : la tension du circuit-ouvert.

Aussi :

$$
Icc - Is\left[e^{-\left(\frac{q*Vco}{n*K*T}\right)} - 1\right] = 0\tag{II.9}
$$

Donc :

$$
Is = \frac{Icc}{e^{\frac{Vco}{n*Vt}} - 1}
$$
(II.10)

#### **II.2.2 Cas d'une cellule photovoltaïque avec une résistance série**

 Pour obtenir une meilleure représentation électrique que le modèle idéale, un deuxième modèle est utilisé, il tient en compte des résistances de contact (dues essentiellement aux résistances de connexion), une résistance série R<sub>s</sub> est donc rajoutée au circuit équivalent. Ce circuit est représenté par la Figure (II.2) [10].

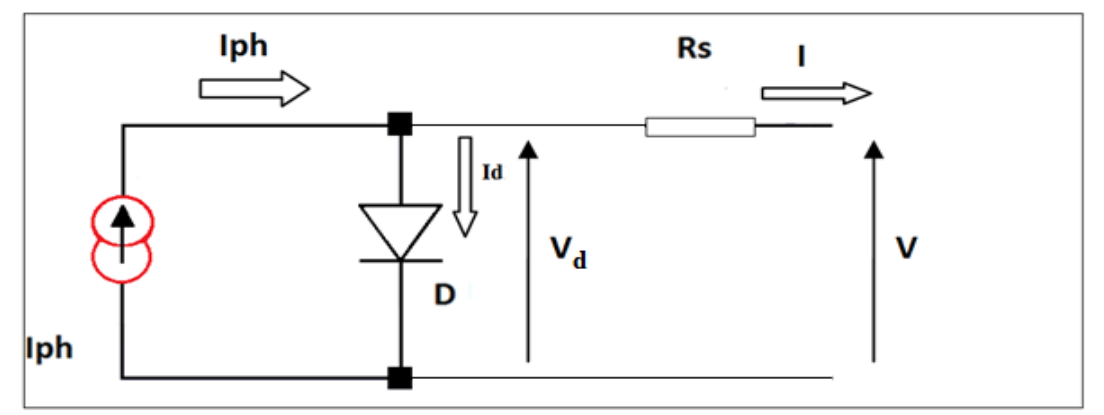

**Figure II.2 :** Schéma équivalent d'une cellule PV avec une résistance série Les équations retenues de ce modèle sont :

$$
I = Iph - Id \tag{II.11}
$$

$$
Id = Is[e \stackrel{(q*V)}{\overbrace{n*K*T}} - 1]
$$
 (II.12)

 La tension dans cette équation est la tension aux bornes de la diode qui est exprimée par équation suivant :  $Vd = V + Rs * I$  (II.13)

$$
Id = Is[e^{\frac{Vd}{n*Vt}} - 1]
$$
 (II.14)

$$
I = Iph - Is[e^{-\frac{V + Rs*I}{n*Vt}} - 1]
$$
 (II.15)

#### **II.2.3 Cas d'une cellule photovoltaïque à deux résistances**

 Ce modèle consiste en un générateur de courant Iph monté en parallèle avec une Diode, une résistance série  $R_s$  et une résistance parallèle  $R_p$ .

- La résistance série  $(R_s)$  est due à la contribution des résistances de base et du front de la Jonction et des contacts face avant et arrière.
- La résistance shunt  $(R_p)$  est due à un courant de fuite au niveau de la jonction.

 Ce modèle est basé sur l'hypothèse selon laquelle, les pertes par recombinaison des porteurs de charge dans la zone de déplétion sont absentes [11].

Le circuit équivalent du modèle à deux résistances **e**st Représenté par le circuit équivalent sur la figure (II.3) [12].

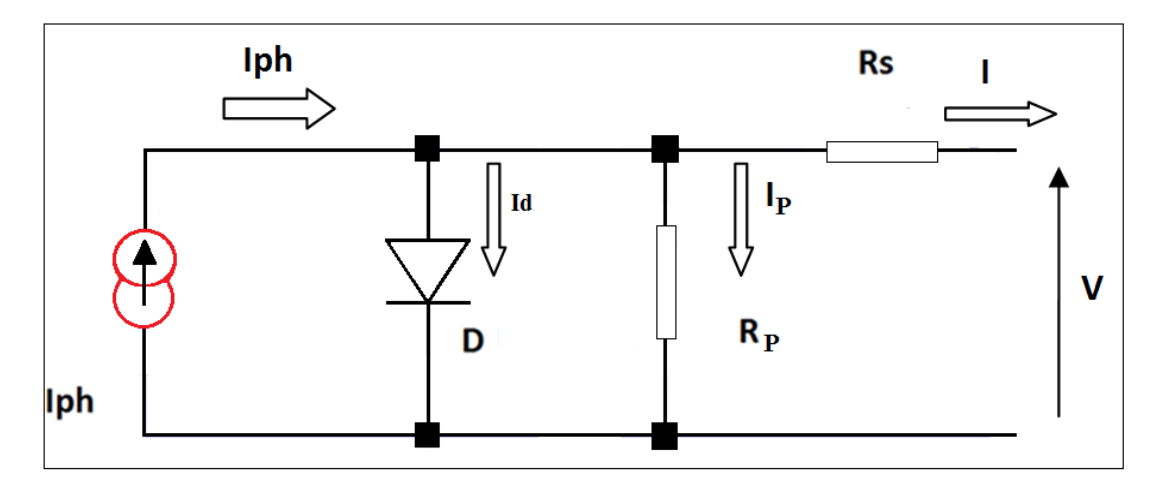

**Figure II.3 :** Schéma équivalent d'une cellule PV avec résistance série et l'autre parallèle. Les équations retenues de ce modèle sont :

$$
Iph = Id + Ip + I \tag{II.16}
$$

$$
I = Iph - Id - Ip \tag{II.17}
$$

$$
Id = Is[e^{\frac{Vd}{n\ast Vt}} - 1] \tag{II.18}
$$

La tension aux bornes de la diode :

$$
Vd = V + Rs * I \tag{II.19}
$$

$$
Vt = \frac{n \cdot K \cdot T}{q} \tag{II.20}
$$

Le courant au niveau de la résistance en parallèle :

$$
I_p = \frac{Vd}{Rp} \tag{II.21}
$$

$$
I = Iph - Is\left[e^{\frac{Vd}{n*Vt}} - 1\right] - \frac{V + Rs*I}{Rp} \tag{II.22}
$$

$$
I = Iph - Is\left[e^{\frac{V + Rs * I}{n*Vt}} - 1\right] - \frac{V + Rs * I}{Rp}
$$
 (II.23)

Au court-circuit :

$$
Icc = Iph - Is\left[e^{\frac{Rs+Icc}{n*Vt}} - 1\right] - \frac{Rs}{Rp}Icc
$$
 (II.24)

Au circuit ouvert 
$$
Iph = Is\left[e^{\frac{Voc}{n+Vt}} - 1\right] + \frac{Voc}{Rp} \qquad (II.25)
$$

#### **II.2.4 Modèle à deux diodes**

 Le circuit équivalent du modèle à deux diodes est représenté sur la Figure (II.4). Ce Modèle est composé de deux diodes, la première tient compte du phénomène de diffusion, Tandis que la deuxième diode correspond au phénomène de recombinaison, dans la région de Déplétion par le niveau profond ce modèle est plus précise et plus difficile à résoudre et ses paramètres variant également avec la température et l'ensoleillement.

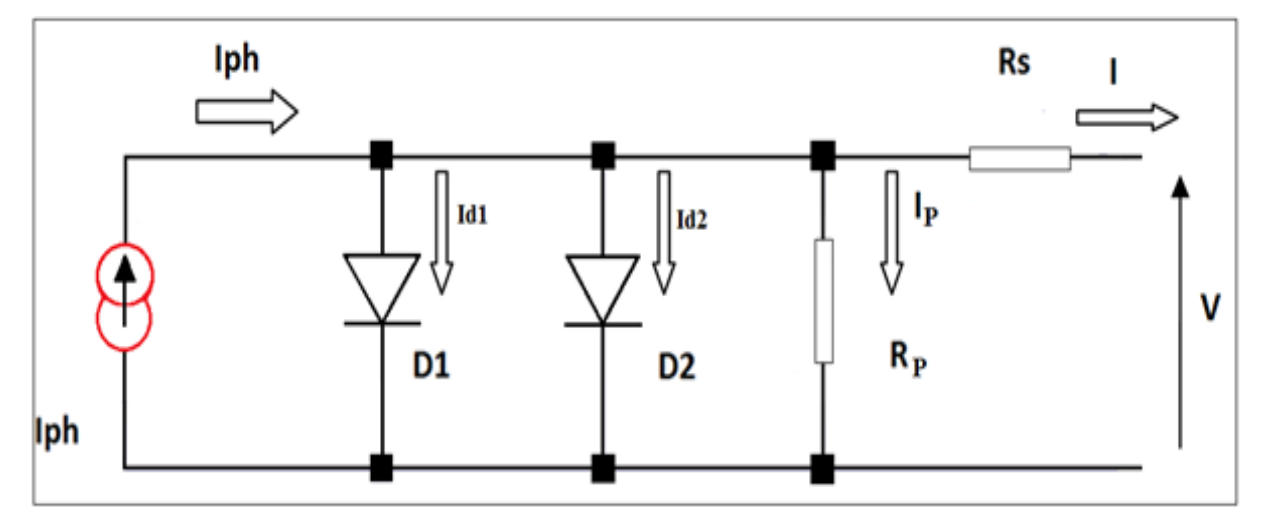

**Figure II.4 :** Schéma équivalent d'une cellule PV à deux diodes.

Les équations retenues de ce modèle sont :

$$
Id1 = Is1[e^{\frac{q*(V+RsI)}{K*T*n}} - 1]
$$
 (II.26)

$$
Id2 = Is2[e^{\frac{q*(V+Rs)t}{K*T*n2}} - 1]
$$
 (II.27)

$$
I = Iph - Is1\left[e^{\frac{q*(V+RsI)}{K*T*n1}} - 1\right] - Is2\left[e^{\frac{q*(V+RsI)}{k*T*n2}} - 1\right] - \frac{V+RsI}{Rp}
$$
(II.28)

#### **II.3 L'effet de la résistance R<sup>s</sup> et R<sup>p</sup> sur la cellule PV [14]**

 $\checkmark$  La résistance série (R<sub>s</sub>) :

 La résistance série caractérise les pertes à travers les grilles de collectes et les mauvais Contacts ohmiques des cellules, la résistance série (R<sub>S</sub>) agit sur la pente de la caractéristique (I-V) dans la zone où le module PV se comporte comme un générateur de tension. On remarque que lorsque Rs augmente, la valeur de la tension optimale  $(V_{mpp})$  diminue, mais le courant optimal (Impp) reste presque constant. Par conséquence, la puissance maximale (MPP) augmente avec la diminution de la résistance série (Rs).

 $\checkmark$  La résistance parallèle  $(R_s)$ :

 La résistance parallèle représente la résistance de fuite provenant de courants parasites entre le dessus et le dessous de la cellule, par le bord en particulier et à l'intérieur du matériau par des irrégularités ou impuretés.

#### **II.4 Influence de l'éclairement et la température sur la cellule PV**

#### **II.4.1 Influence de l'éclairement et de la température sur la caractéristique P (V)**

 L'éclairement est le paramètre le plus influant sur la cellule PV. En effet, à la figure II.5 le GPV est soumis à des variations de luminosité où il apparait clairement la diminution de la puissance et le changement du point maximum de puissance MPP [15].

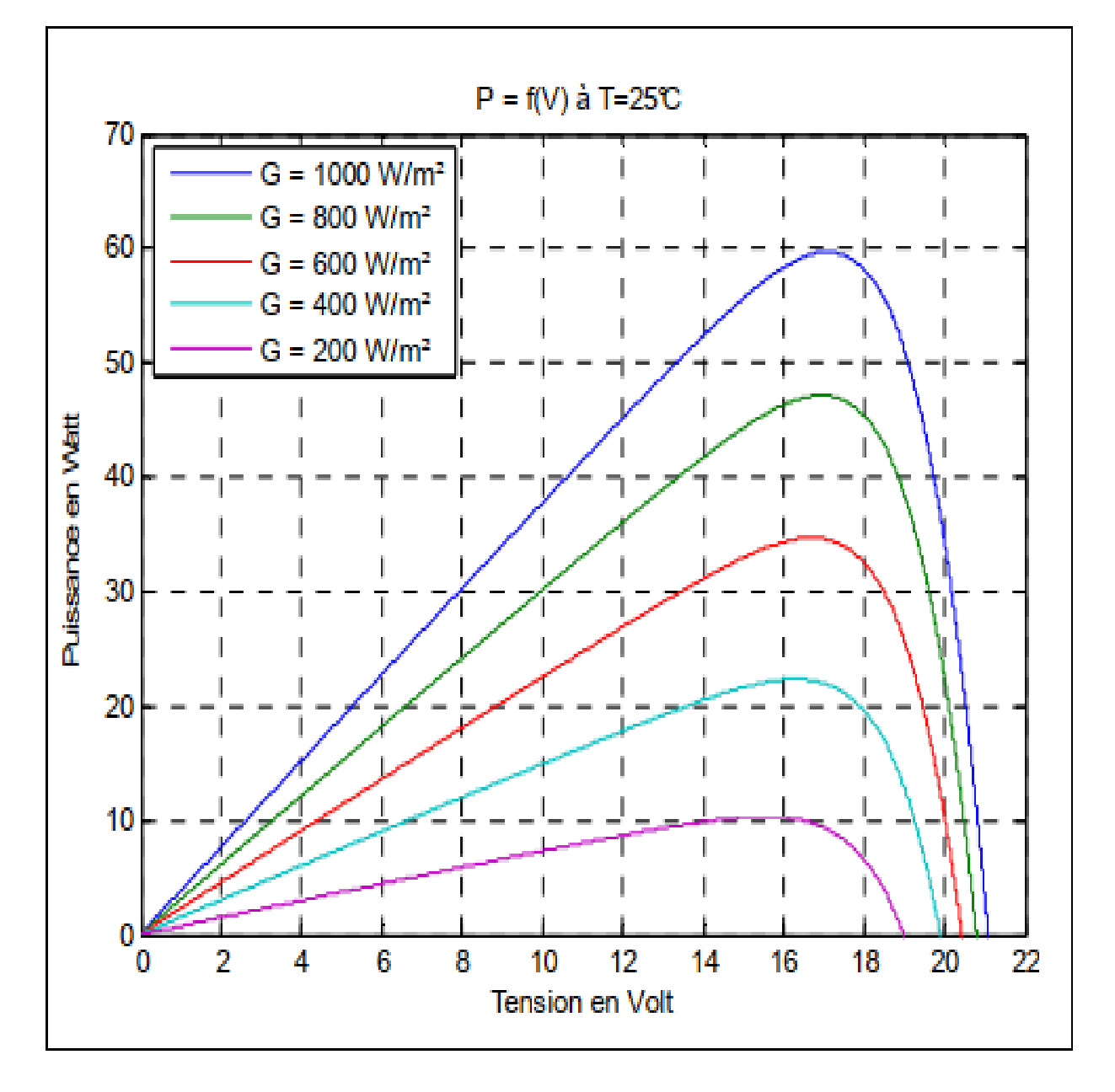

**Figure II.5**: Caractéristique P-V en fonction d'éclairement [15].

 Dans la figure II.6 le générateur photovoltaïque GPV est soumis à des variations de température sous une luminosité constante ; là aussi le point de puissance maximum MPP change.

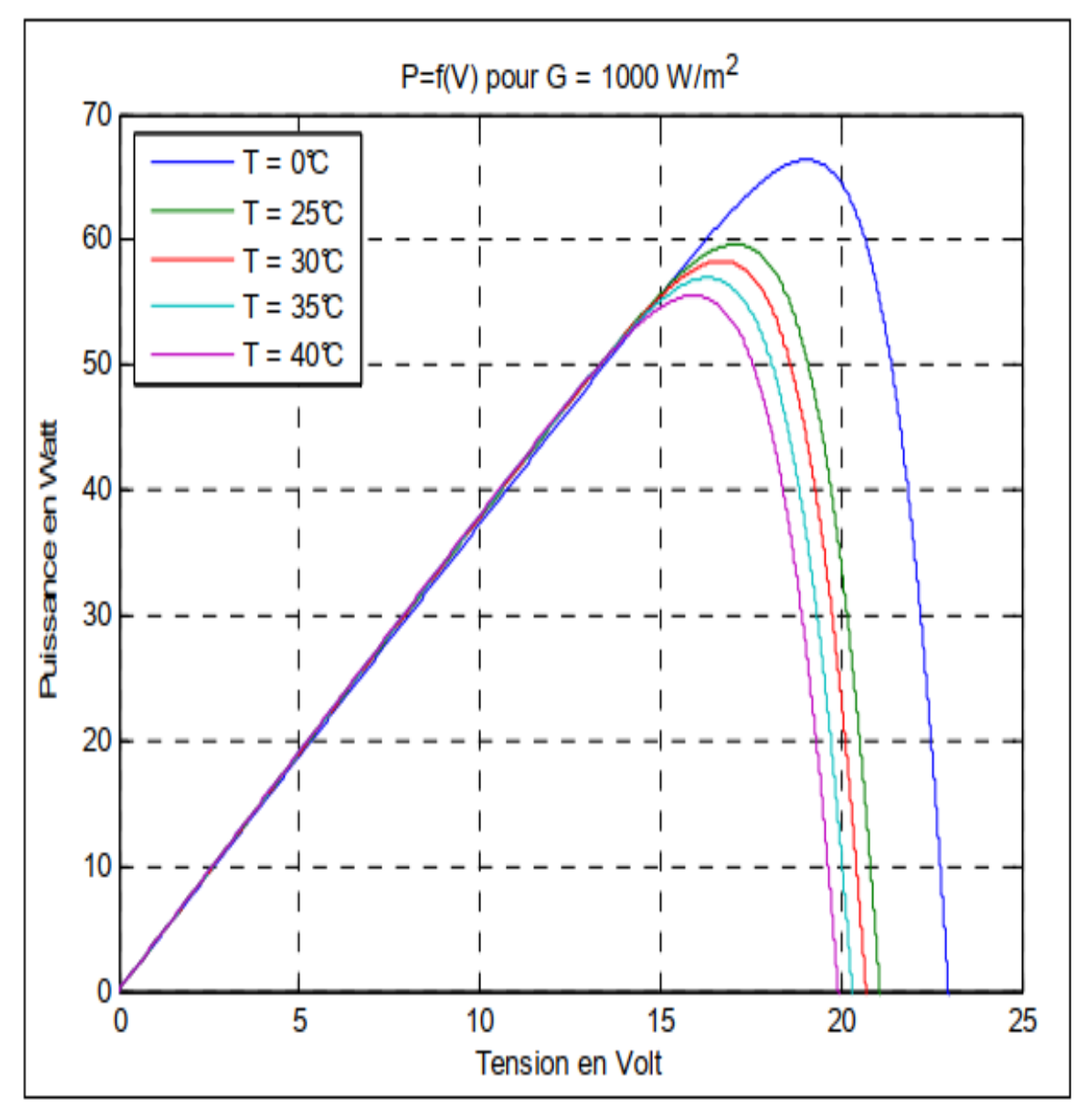

**Figure II.6:** Influence de la température sur MMP [15]

#### **II.4.2 Influence de l'éclairement et de la température sur la caractéristique I (V)**

La figure II.7 montre l'influence de l'éclairement sur la caractéristique I (V). A une température constante, on constate que le courant subit une augmentation importante, mais par contre la tension varie légèrement. Car le courant de court-circuit est une fonction linéaire de l'éclairement alors que la tension de circuit ouvert est une fonction logarithmique [15].

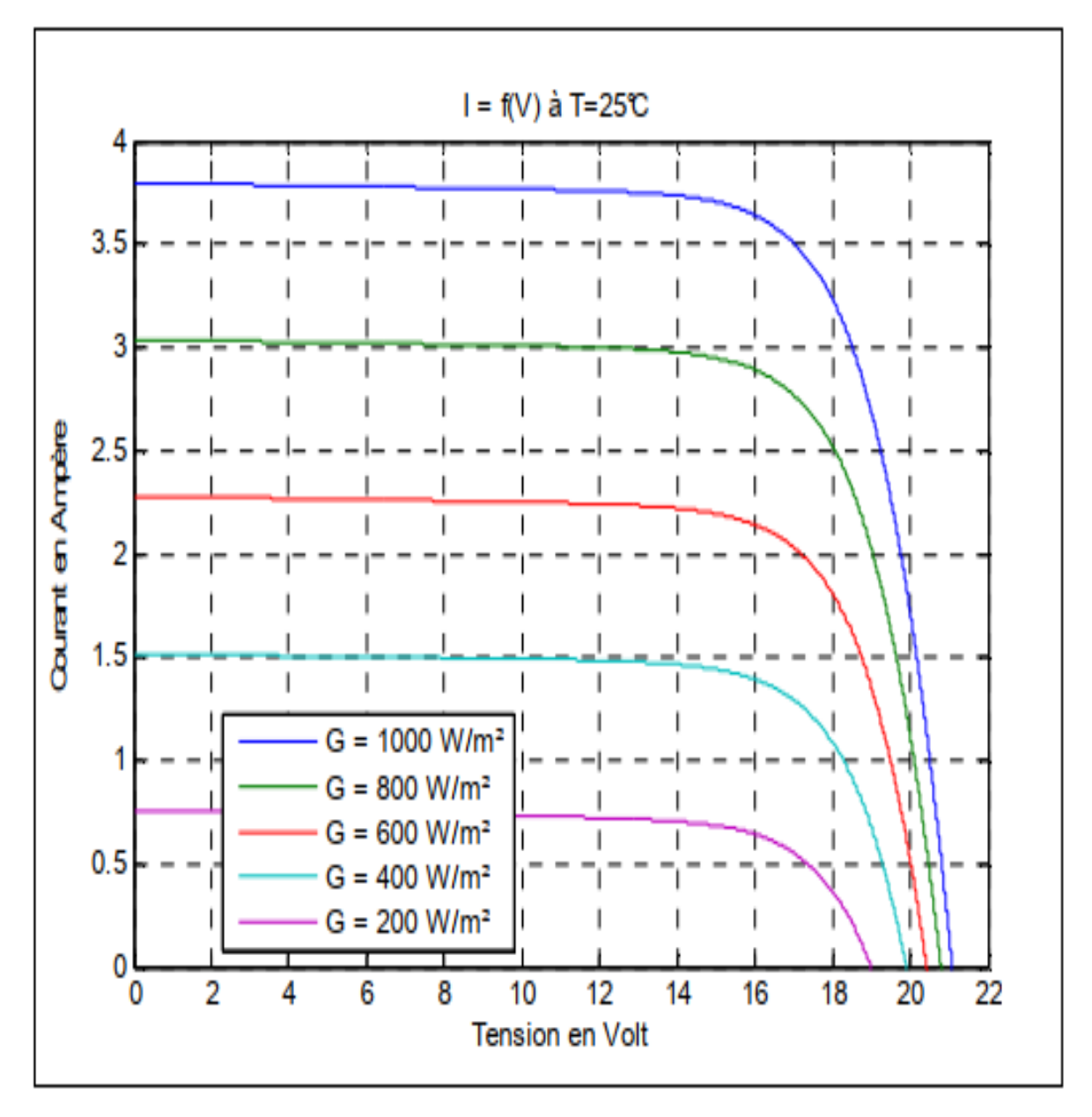

**Figure II.7:** Influence de l'éclairement sur la caractéristique I (V) du GPV [15].

La figure II.8 montre l'influence de la température sur la caractéristique I (V). Il est essentiel de comprendre l'effet de changement de la température d'une cellule solaire sur la caractéristique I (V). Le courant dépend de la température puisque le courant augmente légèrement à mesure que la température augmente, mais la température influe négativement sur la tension de circuit ouvert. Quand la température augmente la tension de circuit ouvert diminue. Par conséquent, la puissance maximale du générateur subit une diminution.

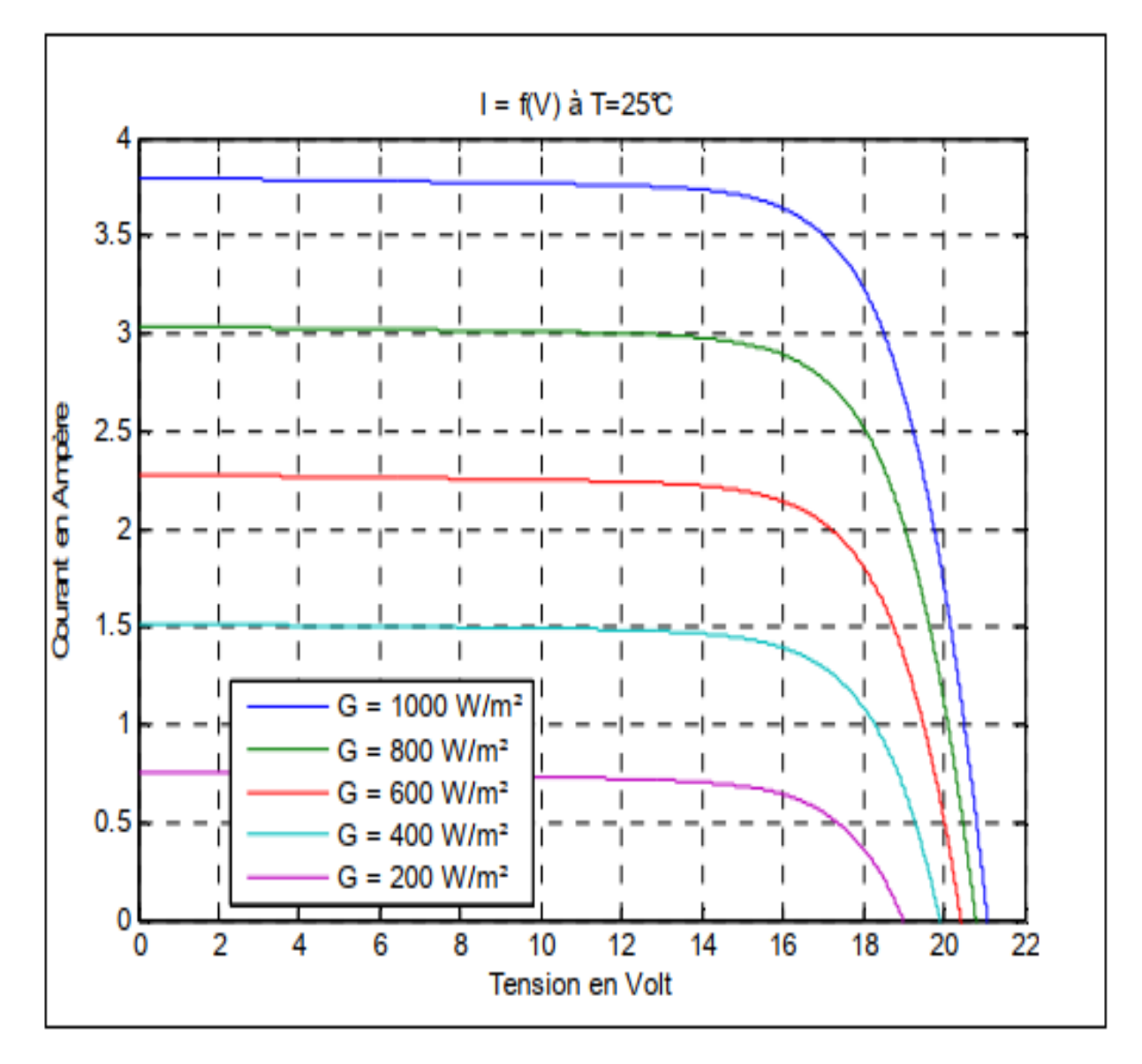

**Figure II.8 :** Influence de la température sur la caractéristique I (V) du GPV [15].

#### **II.5 Générateur PV (GPV)**

 Si les cellules se connectent en série, les tensions de chaque cellule s'additionnent, ce qui implique l'augmentation de la tension totale du générateur. D'une autre part, si les Cellules se connectent en parallèle, c'est l'ampérage qui augmente.

Les équations qu'on retient dans ce cas sont :

$$
I = Iph - Id - IP
$$
 (II.29)

$$
Iph = P1 * Es(1 + P2(Es - Esref) + P3(Tj - Tjref))
$$
 (II.30)

Tjref: la température sous condition STC.

*Tj* : Température de jonction.

P1,P2, P<sup>3</sup> : Paramètres constants.

La température de jonction $T_{j}$  est donnée par la relation suivante :

$$
Tj = Ta + Es\left[\frac{Noct - 20}{800}\right] \tag{II.31}
$$

Notc : La température nominale de fonctionnement de la cellule ou du module solaire.

*T a* : la température ambiante.

$$
I_d = I_s[e^{\frac{q*(Vpv + Rs * Ipv)}{n*K * Ns * Tj}} - 1]
$$
 (II.32)

Ns: nombre total de cellules connecter en séries et en parallèle

$$
Is = P_4 * T_j^3 * e^{\left[\frac{E_g}{k*T_j}\right]}
$$
 (II.33)

*Eg* : Energie de gap  $(1,76,10^{-19})$ .

*P*4 : Paramètre constant.

$$
I_P = \frac{V_d}{R_P} \tag{II.34}
$$

$$
I_p = \frac{V + R_S * I_{pv}}{R_p} \tag{II.35}
$$

L'équation globale de ce modèle de générateur photovoltaïque est :

$$
I_{pv} = P_1 E_S \left( 1 + P_2 (E_S - E_{Sref}) + P_3 (T_j - T_{jref}) \right) - P_4 T_j^3 \cdot \exp\left[ \frac{E g}{kT_j} \right] \left[ \exp\left[ \frac{q(V_{pv} + R_S I_{pv})}{k n N_S T_j} \right] - 1 \right] - \left[ \frac{V_{pv} + R_S I_{pv}}{R_p} \right] \tag{II.36}
$$

L'identification des paramètres  $P_1, P_2, P_3, P_4$  se fait à partir des mesures expérimentales et des paramètres standards (STC)  $E_s = 1000 \text{W/m}^2$ ,  $T_a = 25 \text{°C}$ .

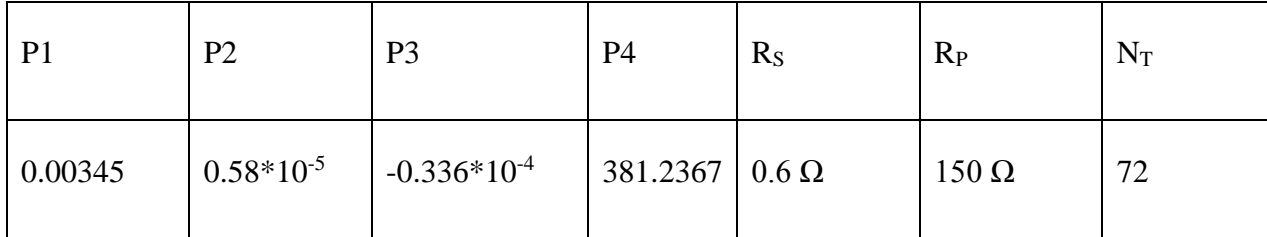

#### **II.6 Hacheur parallèle BOOST**

 Le hacheur parallèle est appelé aussi hacheur élévateur, hacheur survolteur ou hacheur de type Boost. Présente une alimentation a découpage qui convertit une tension continue en une autre tension continue de plus forte valeur. Il est composé essentiellement d'un interrupteur K (exemple : IGBT), une diode D, une inductance en série avec une source de tension et un condensateur en parallèle avec la charge résistive.

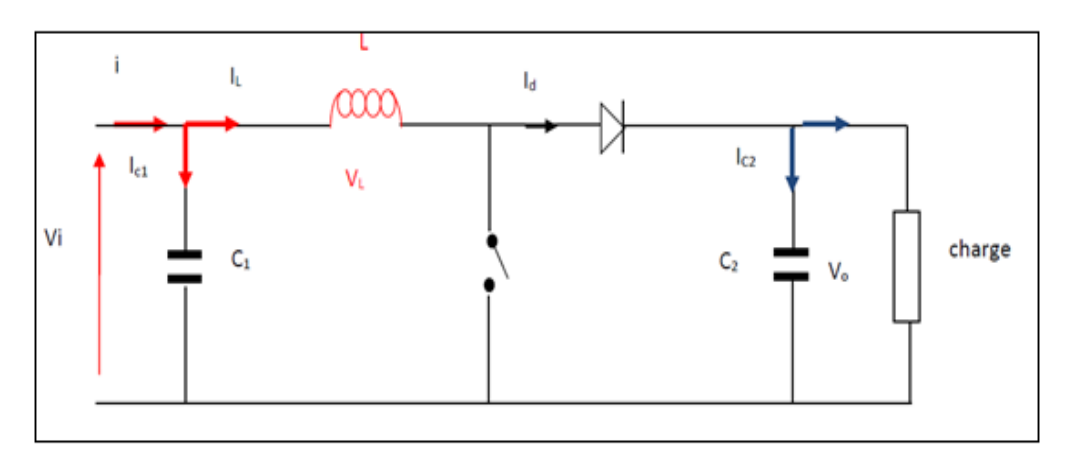

**Figure II.9 :** Schéma principe d'un convertisseur survolteur.

 L'interrupteur K est commandé par un signal à modulation de largeur d'impulsion (MLI) de Période de découpage fixe T et de rapport cyclique variable α.

Durant chaque période, K est fermé de l'instant 0 à αT et ouvert de αT à T.

La diode est ouvert à l'instant 0 à  $\alpha$ T et ouvert de  $\alpha$ T à T [23].

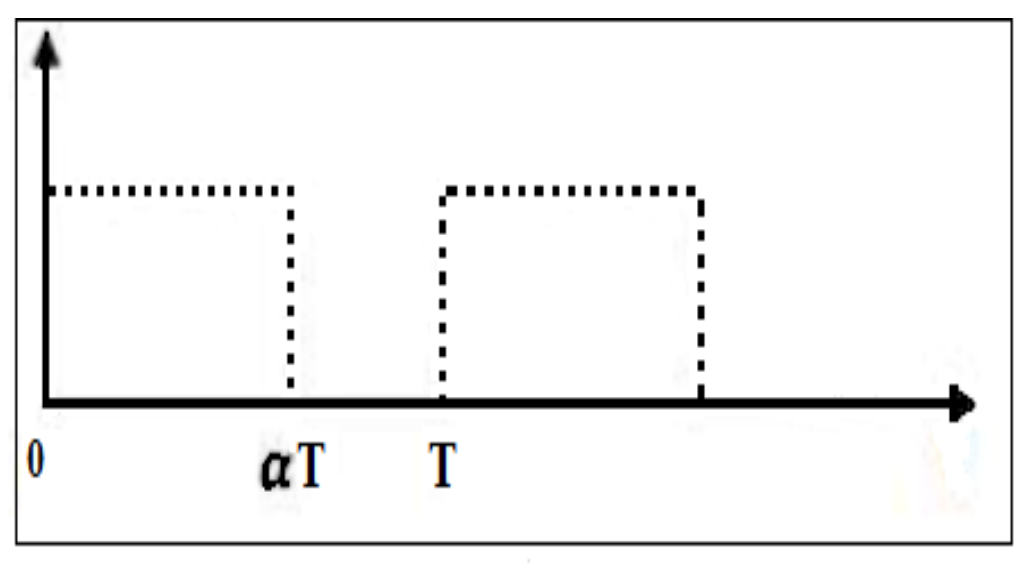

**Figure II.10 :** Signal de commande de l'interrupteur.

 Le commutateur peut être un transistor MOSFET ou un IGBT qui commuté sur deux positions, marche ou arrêt rapidement [24].

#### **II.7 Modélisation du hacheur survolteur (BOOST)**

**Cas d'un interrupteur K fermé**

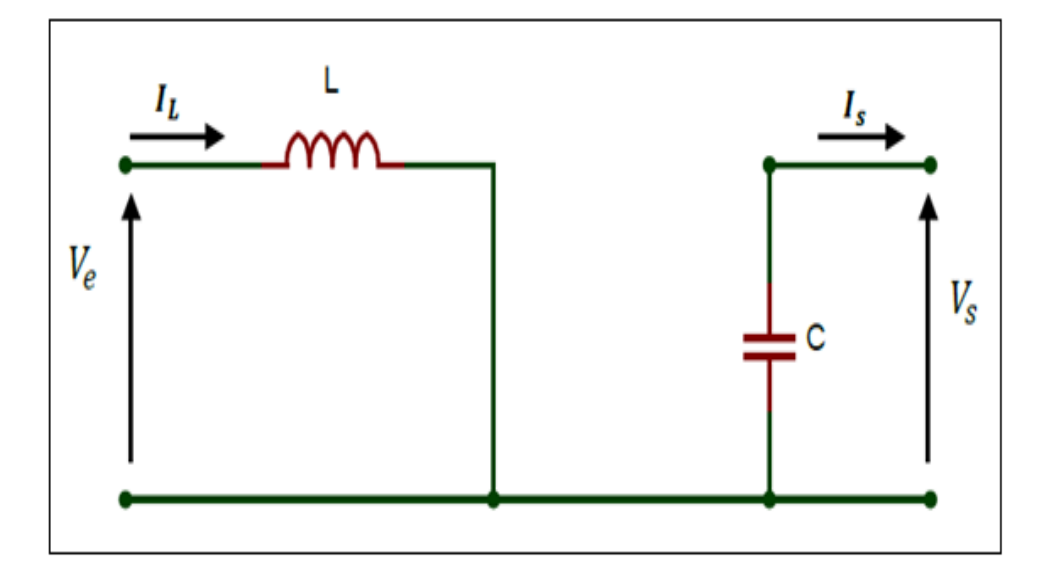

**Figure II.11 :** interrupteur K fermé.

 Dans ce schéma l'interrupteur K est fermé le courant traversant la bobine et cette dernière emmagasinée l'énergie. Le condensateur assure le courant de sortie.

Les équations retenues de ce modèle sont :

$$
Ve = L \frac{diL}{dt}
$$
 (II.37)

L : L'inductance de la bobine [H].

 $Ve: la tension d'entre qui est la tension V<sub>PV</sub> [V].$ 

$$
II = I lmin + \frac{Ve}{L} t \tag{II.38}
$$

 $I_1$ : le courant de la bobine a la fermeture de K [A].

Ilmin : le courant de la bobine au début de la fermeture [A].

$$
Ilmax = Ilmin + \frac{Ve}{L} * aT \tag{II.39}
$$

 $[0, \alpha T]$ : La période de conduction.

**Cas d'un interrupteur K ouvert**

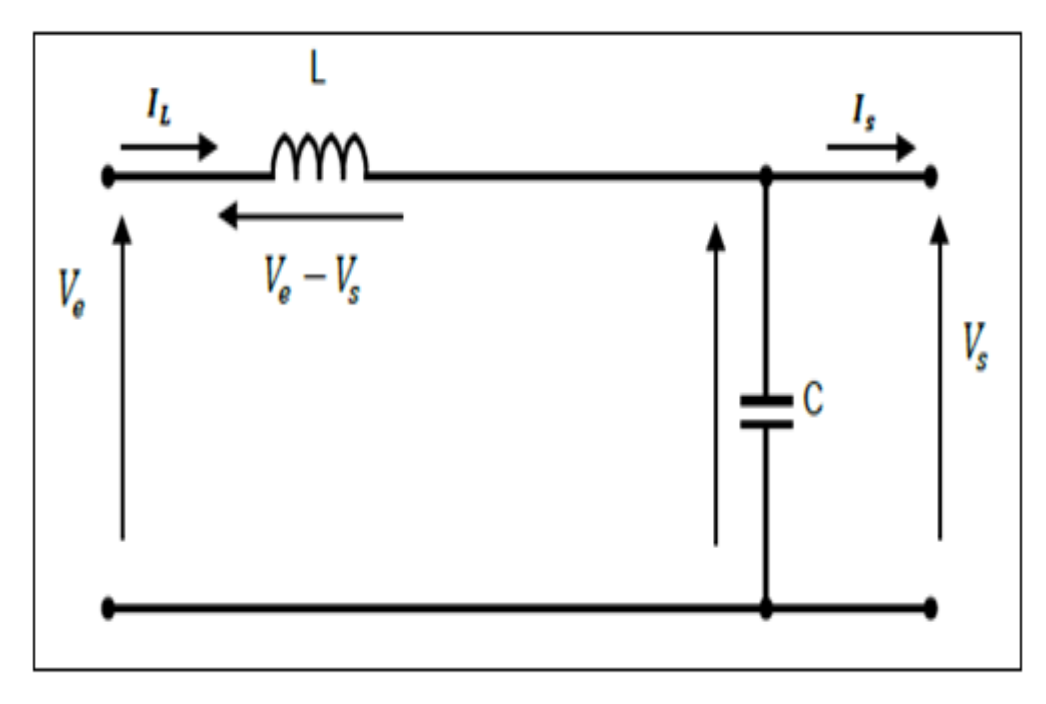

#### **Figure II.12 : interrupteur k ouvert**

L'énergie emmagasinée dans la bobine est transférée vers le condensateur qui se charge.

Les équations retenues de ce modèle sont :

$$
L\frac{dIL}{dt} = Ve - Vs \tag{II.40}
$$

Vs : la tension de sortie.

$$
IL = ILmax + \frac{Ve - Vs}{L}T
$$
 (II. 41)

[Ve-Vs] la tension aux bornes de la bobine.

Donc :

$$
I L min = I L max \frac{V e - V s}{L} (\alpha T, T)
$$
 (II.42)

 $[\alpha T, T]$ : Le temps d'ouverture de K.

On a : 
$$
T = T \text{ of } f + T \text{ on }
$$

T: Le temps complète de conduction de boost [0, T].

T<sub>Off</sub>: représente le temps  $(\alpha T, T)$ 

T<sub>On</sub>: représente le temps(0,  $\propto t$ )

Le rapport cyclique de Boost  $\alpha$ :

$$
\alpha = \frac{Ton}{T} \tag{II.43}
$$

Et:  $T \text{ of } f = (1 - \alpha)T$  (II.44)

D'après tout ça les équations d'avant deviennent :

$$
\Delta IL = ILmax - ILmin \tag{II. 45}
$$

$$
I L max - I L min = \frac{Ve}{L} \alpha T
$$
 (II. 46)

$$
I L max - I L min = \frac{V s - V e}{L} (1 - \alpha) T
$$
 (II. 47)

Donc :

$$
Vs = \frac{1}{1 - \alpha} Ve \tag{II.48}
$$

Dans le cas de la conversion de puissance et le convertisseur sans perte :

$$
Is = (1 - \alpha)le \qquad (II. 49)
$$

 $I_s$ : le courant de sortie [A].

I<sup>e</sup> : le courant d'entrée [A].

#### **II.8 Avantages de convertisseur Boost**

 Le convertisseur Boost est plus approprié aux systèmes photovoltaïques avec le suiveur du Point de puissance maximale (MPPT), grâce à ces avantages [26] :

- le convertisseur Boost fonctionne au mode de courant continu extrayant autant de Puissance que possible à partir de générateur photovoltaïque ;
- Ce convertisseur a l'avantage d'une ondulation du courant d'entrée limitée par l'inductance L.
- Il peut fonctionner même avec une tension d'entrée fiable, ceci permet de récupérer le peu d'énergie disponible lors des périodes à faible éclairement.
- le convertisseur Boost est généralement employé pour obtenir une tension de sortie plus élevée, tandis que le Convertisseur Buck est employé pour abaisser la tension de sortie.

#### **II.9 Conclusion**

 Dans ce chapitre, nous avons présenté la modélisation d'un système photovoltaïque. Ainsi que l'influence de certain paramètre (température, l'ensoleillement, les résistances ….), ensuit nous avons étudiée le convertisseur (DC/DC) Boost qui représente un étage d'adaptation entre le générateur PV et la charge. Finalement, on a cité les avantages du convertisseur Boost.

# **Chapitre III Techniques de poursuite du point de puissance maximale**

#### **III.1 Introduction**

 Pour qu'un système photovoltaïque puisse fonctionner à des points de puissance maximums de leurs caractéristiques, il existe des lois de commande spécifiques qui répondent à ce besoin. Cette commande est dite commande MPPT (Maximum Power Point Tracking) dont la traduction en français est la poursuite de puissance maximale.

Dans ce chapitre on va voir quelques méthodes de suivi de puissance maximale qu'on trouve dans la littérature et une brève comparaison entre eux.

#### **III.2 Les différentes MPPT rencontrées dans la littérature**

#### **III. 2.1 Principe du MPPT**

 Comme le nom indique l'MPPT, de l'anglais « Maximum Power Point Tracking » est un principe permettant de suivre le point de puissance maximale d'un générateur électrique non linéaire.

 Par définition, une commande MPPT, associée à un étage intermédiaire d'adaptation, permet de faire fonctionner un générateur PV de façon à produire en permanence le maximum de sa puissance. Ainsi, quels que soient les conditions météorologique (température et éclairement), la commande du convertisseur place le système au point de fonctionnement maximum  $(V_{mpp},I_{mpp}).$ 

 L'adaptation d'impédance est souvent sous forme d'un convertisseur DC – DC comme représenté sur la figure III.1 [28].

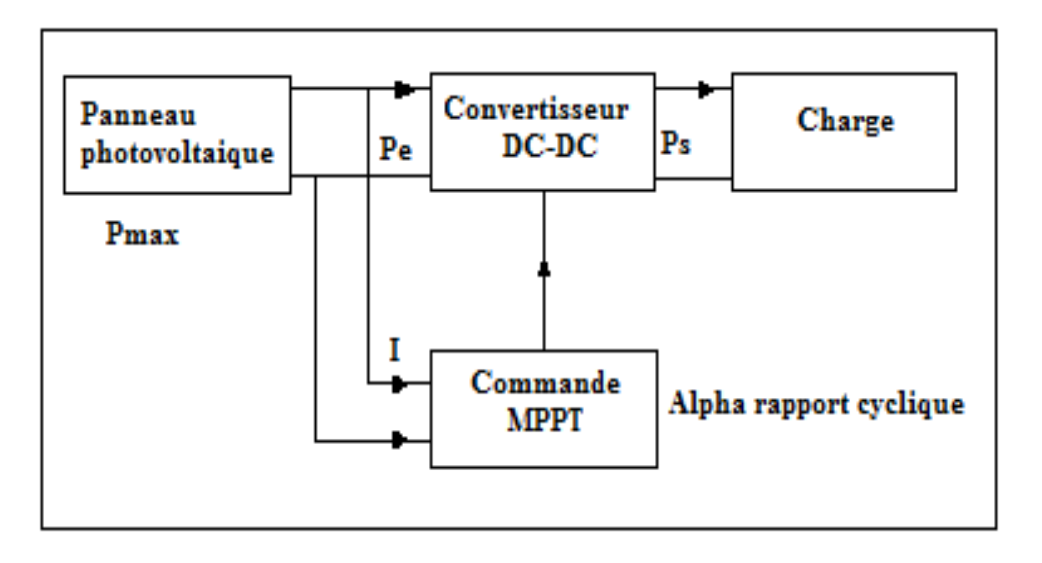

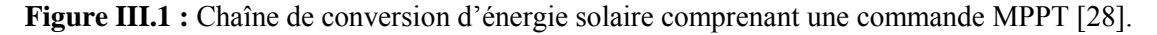

#### **III. 2.2 Technique de la perturbation et observation (P&O)**

 Comme son nom l'indique la méthode *P&O* consiste à perturber la tension Vpv d'une faible amplitude autour de sa valeur initiale et d'analyser le comportement de la variation de puissance Ppv qui en résulte. Ainsi, comme l'illustre la figure III.2, on peut déduire que si une incrémentation positive de la tension Vpv engendre un accroissement de la puissance Ppv, cela signifie que le point de fonctionnement se trouve à gauche du PPM. Si au contraire, la puissance décroît, cela implique que le système a dépassé le PPM. Un raisonnement similaire peut être effectué lorsque la tension décroît. A partir de ces diverses analyses sur les conséquences d'une variation de tension sur la caractéristique Ppv(V), il est alors facile de situer le point de fonctionnement par rapport au PPM, et de faire converger ce dernier vers le maximum de puissance à travers un ordre de commande approprié. En résumé, si suite à une perturbation de tension, la puissance PVpv augmente, la direction de perturbation est maintenue. Dans le cas contraire, elle est inversée pour reprendre la convergence vers le nouveau PPM [21].

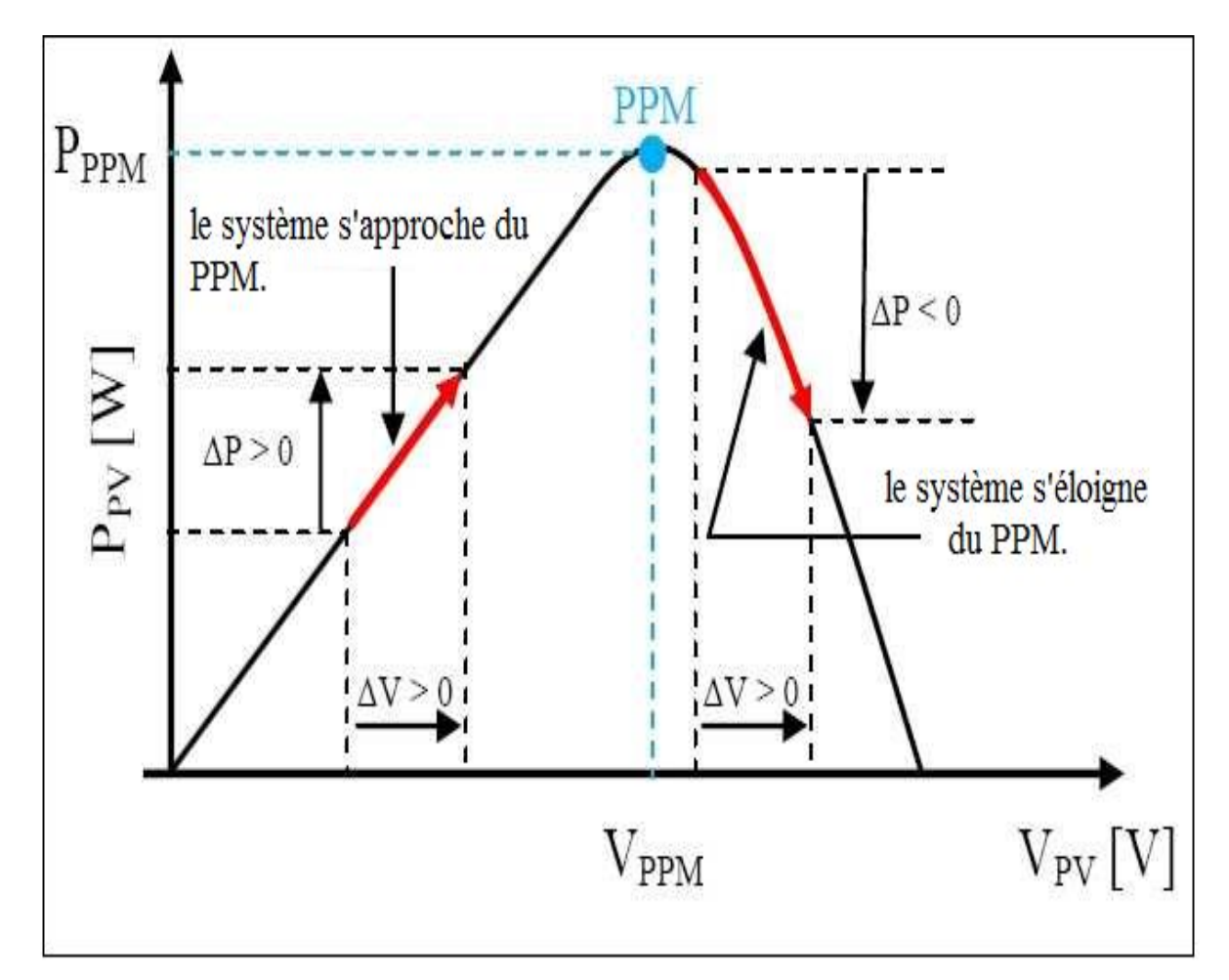

**Figure III.2 :** Caractéristique P<sub>pv</sub> (V) d'un panneau solaire [21].

 La figure III.5 représente l'algorithme *P&O,* son principe de fonctionnement est d'effectuer une perturbation sur la tension du panneau PV (V<sub>pv</sub>) tout en agissant sur le rapport cyclique α. En effet, suite à cette perturbation, on calcule la puissance fournie par le panneau PV à l'instant k, puis on la compare à la précédente de l'instant (k-1). Si la puissance augmente, on s'approche du point à maximum de puissance (PMP) et la variation du rapport cyclique est maintenue dans le même sens. Au contraire, si la puissance diminue, on s'éloigne du PMP. Alors, on doit inverser le sens de la variation du rapport cyclique [29].

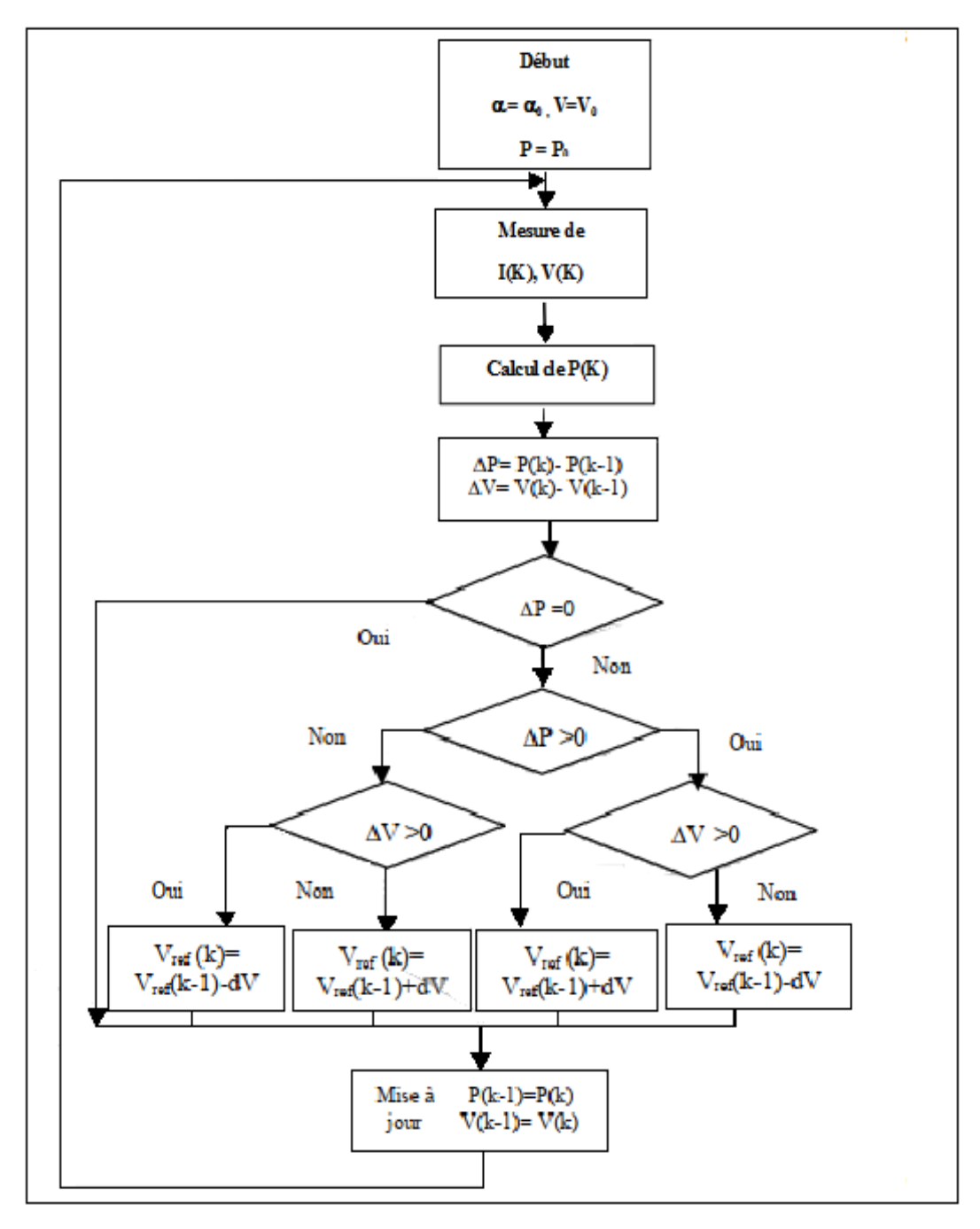

**Figure III.3 :** Organigramme de l'algorithme P&O.

#### **III. 2.3 Technique de l'incrémentation de la conductibilité**

 Cette technique est basée sur la connaissance de la variation de la conductance G du panneau et la position du point de puissance maximale. Cette conductance est définie par l'équation :

$$
G = \frac{I}{V} \tag{III.1}
$$

Et son incrémentation peut être définie par l'équation :

$$
dG = \frac{dI}{dV} \tag{III.2}
$$

 L'algorithme de l'incrémentation de conductance (IC) est une technique MPPT classique qui utilise deux sondes pour la mesure de la tension V de fonctionnement et du courant I du module PV. Cette méthode repose sur le fait que la dérivée de la puissance P de sortie par rapport à la tension V du module PV est égale à zéro au point de puissance maximale (MPP). Donc on a l'ensemble d'équations suivant :

$$
\frac{dP}{dV} = \frac{d(VI)}{dV} = I\frac{dV}{dV} + V\frac{dI}{dV} = I + V\frac{dI}{dV}
$$
(III.3)

$$
\frac{dP}{dt} = 0 \Leftrightarrow \frac{dI}{dV} = -\frac{I}{V}
$$
 (III.4)

 Selon l'algorithme IC représenté sur la Fig. 3.1, la fonction centrale utilise les conditions suivantes afin d'atteindre le MPP :

$$
\frac{dl}{dv} = -\frac{l}{v} \quad pour \quad V = V \text{mp}(3.3) \tag{III.5}
$$

$$
\frac{dI}{dV} > -\frac{I}{V} \quad pour \quad V < Vmp \tag{III.6}
$$

$$
\frac{dI}{dV} < -\frac{I}{V} \quad pour \quad V > V \text{mp} \tag{III.7}
$$

Vmp : la tension correspondant au MPP.

 Dans le cas où l'équation (3.3) est vérifiée, Le système PV atteint le MPP et aucun changement de la tension de fonctionnement n'est nécessaire, sinon la tension de fonctionnement est modifiée en conséquence [1].

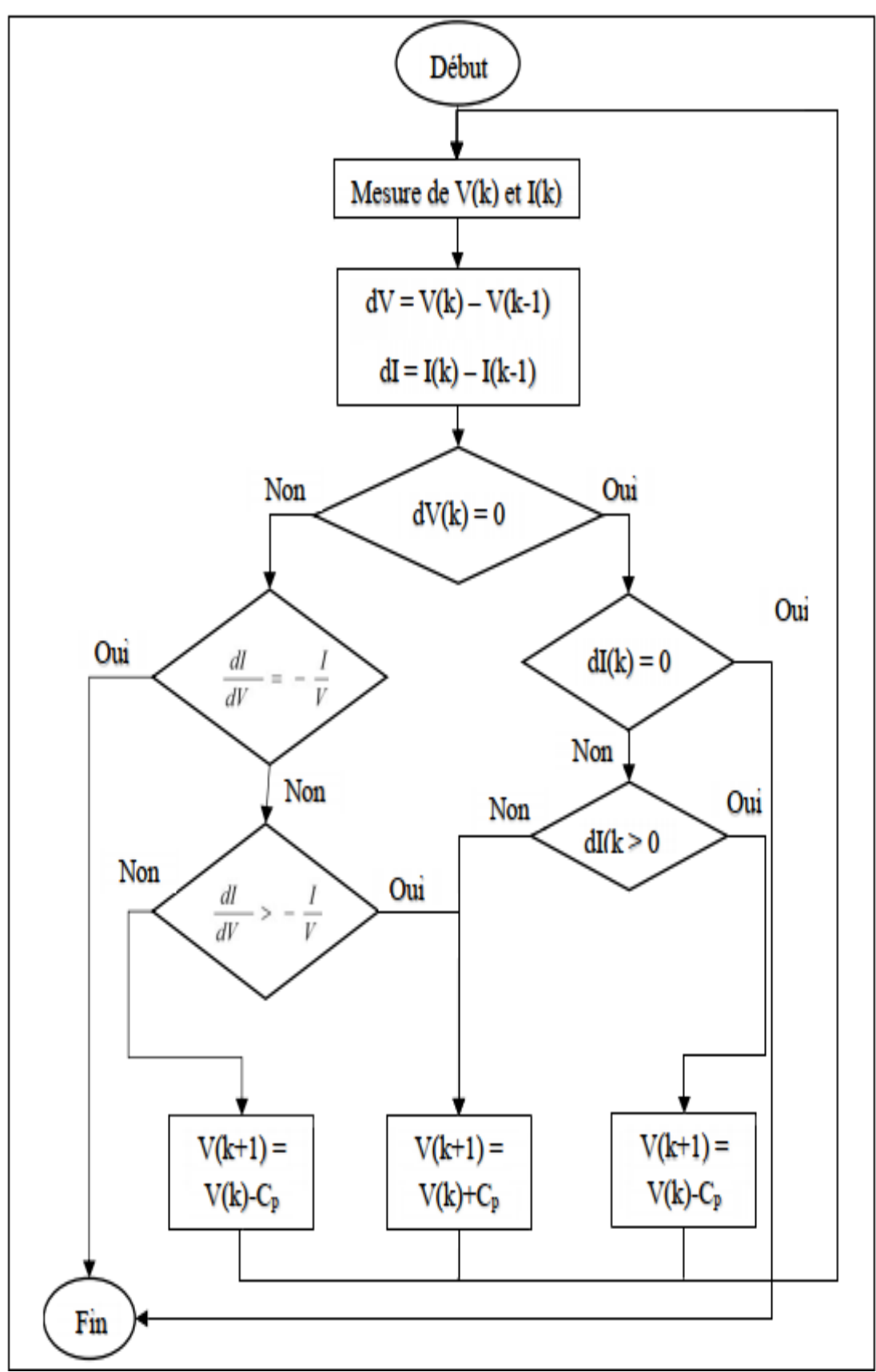

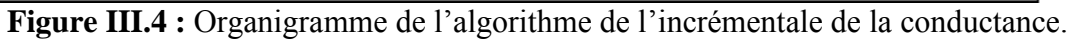

Cp : Le pas de la correction

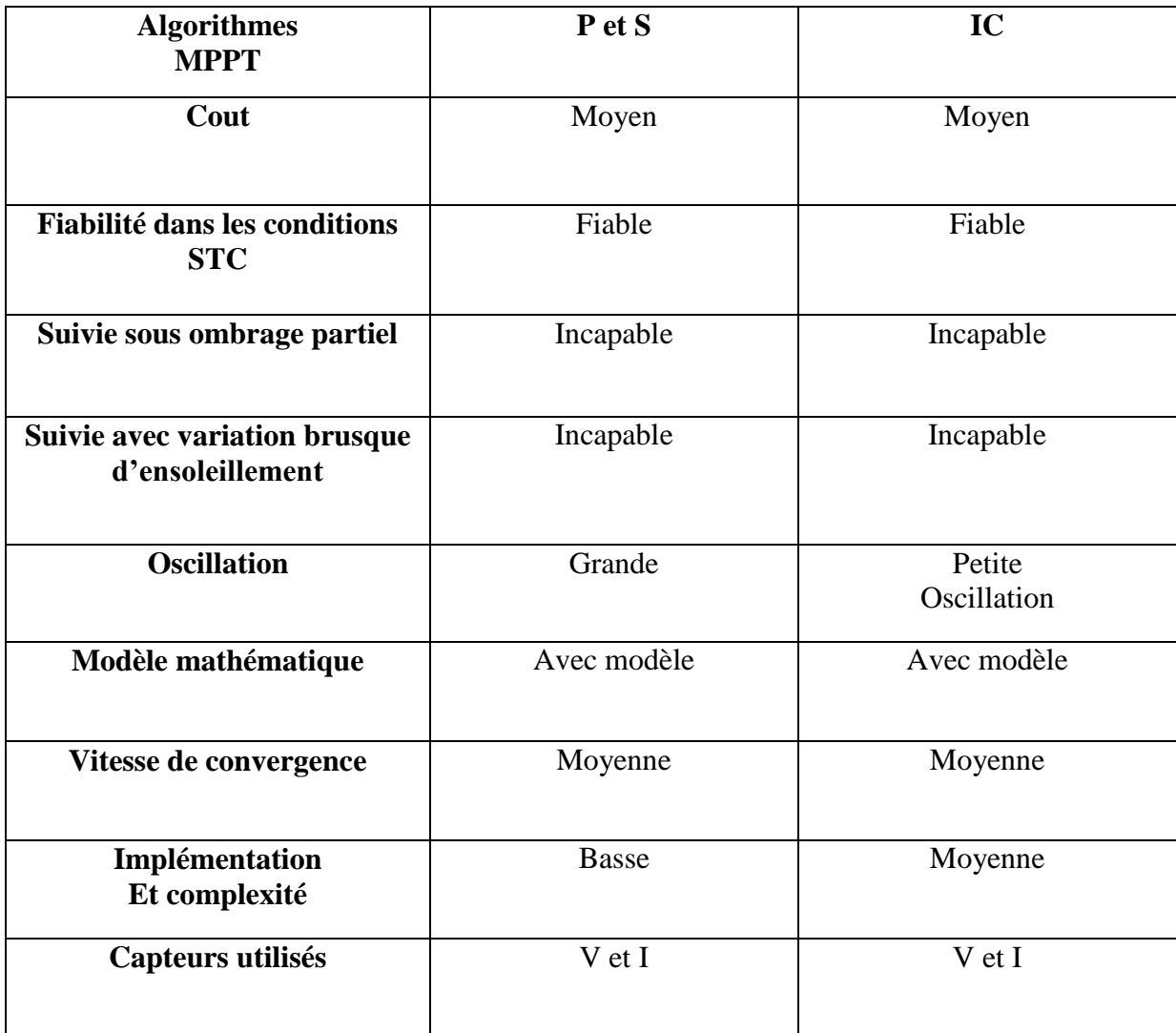

#### **III. 3 Tableau de comparaison [5]**

**Tableau III.2 :** Tableau de comparaison des trois techniques MPPT.

#### **III.4 Conclusion**

 Dans cette partie, on a présenté les principaux algorithmes existants dans la littérature pour envisager une poursuite efficace du point de fonctionnement maximal. Après cette étude, on va s'attaquer à la simulation du fonctionnement de l'un de ces algorithmes qui sera présenté dans le prochain chapitre.

# **Chapitre IV Simulation d'un système photovoltaïque**

#### **IV.1 Introduction**

 Dans ce chapitre, on a présenté la simulation d'un système photovoltaïque adapté par une commande MPPT P&O (perturbation et observation) qui a été effectué sous le logiciel MATLAB/Simulink.

#### **IV.2 Simulation du système photovoltaïque**

 La Figure IV.1 représente le schéma bloc de notre système photovoltaïque étudié avec l'ensemble des étages simulés : GPV, DC-DC et MPPT.

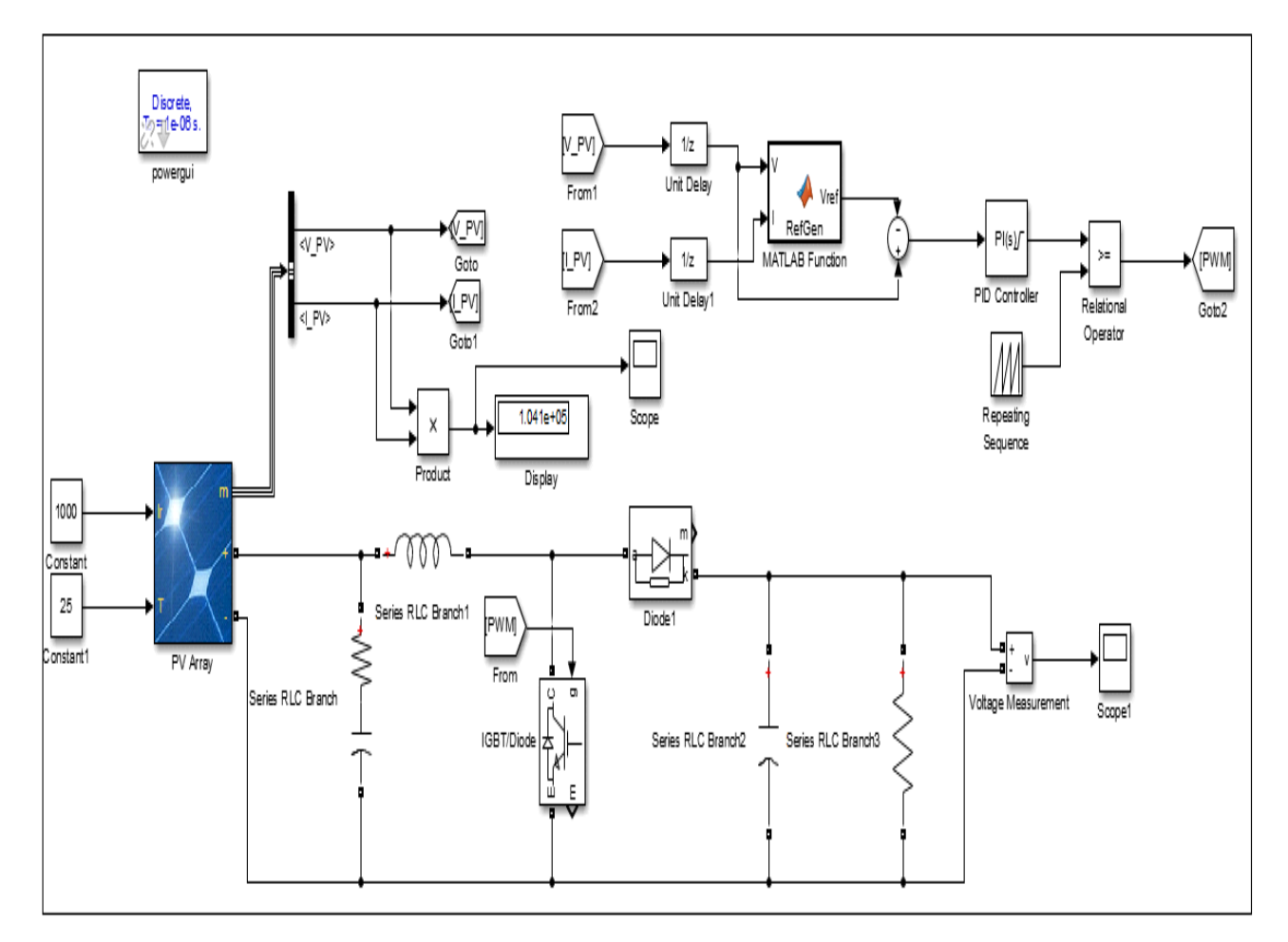

**Figure IV.1 :** Schéma bloc du système photovoltaïque.

#### **IV.2.1 Simulation d'un générateur photovoltaïque**

 Pour simuler le comportement du générateur photovoltaïque (GPV), nous avons utilisé l'espace Simulink du logiciel Matlab. Sur cette espace, nous avons choisi le panneau bloc qui est illustré sur la figure IV.2, cette figure représente un système de panneaux photovoltaïques (PV Array). Sur la figure IV.3 nous avons représenté les paramètres constituant notre modèle du générateur (champ photovoltaïque) qui est constitué de 47 panneaux en parallèles et 10 panneaux en séries.

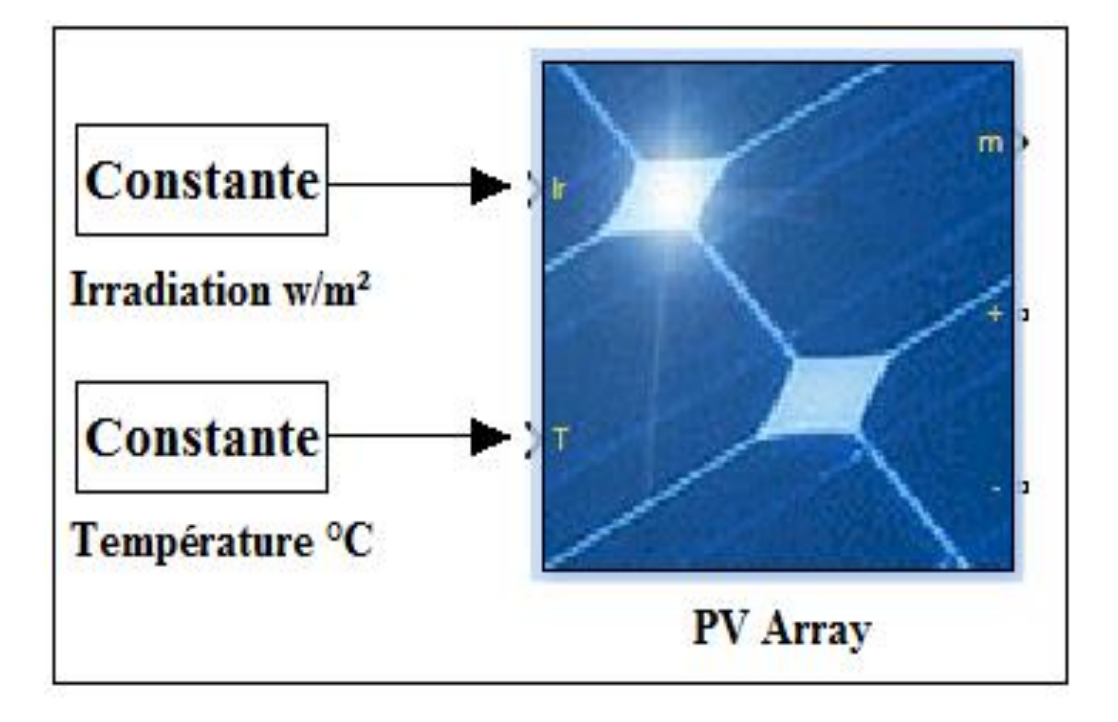

**Figure IV.2 :** Bloc panneau photovoltaïque (PV Array).

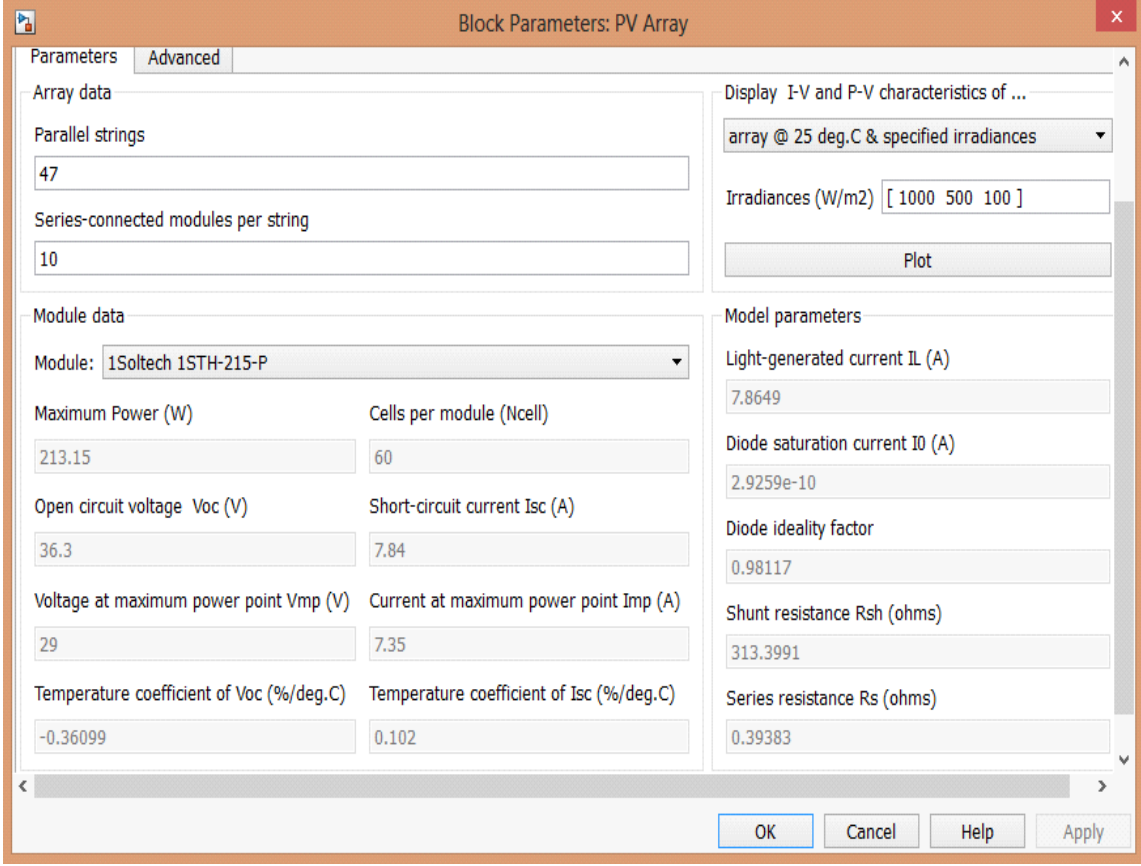

**Figure IV.3 :** Bloc paramètres PV Array (panneaux photovoltaïques).

### **IV.2.2 Caractéristiques du générateur photovoltaïque**

 La Figure IV.4 représente les caractéristiques du courant de sortie en fonction de la tension pour une irradiation variable [1000 500 100] W/m<sup>2</sup> et une température constante égale à 25°C.

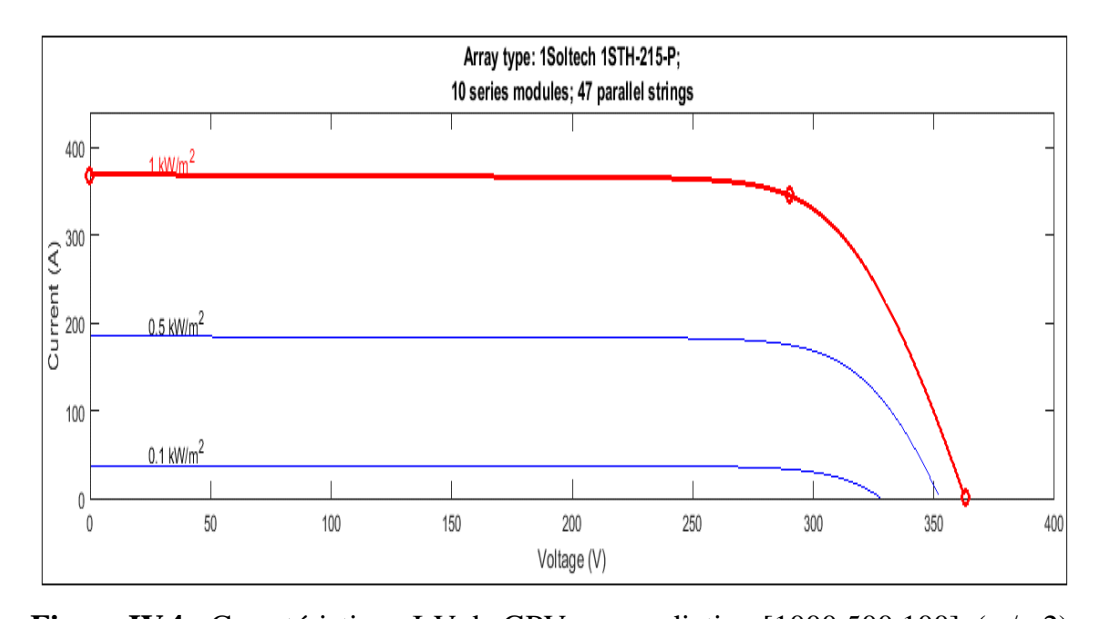

**Figure IV.4 :** Caractéristique I-V de GPV avec radiation [1000 500 100] (w/m2). La Figure IV.5 représente les caractéristiques de la puissance de sortie en fonction de la tension pour une irradiation variable [1000 500 100] W/m2 et une température constante égale à 25°C.

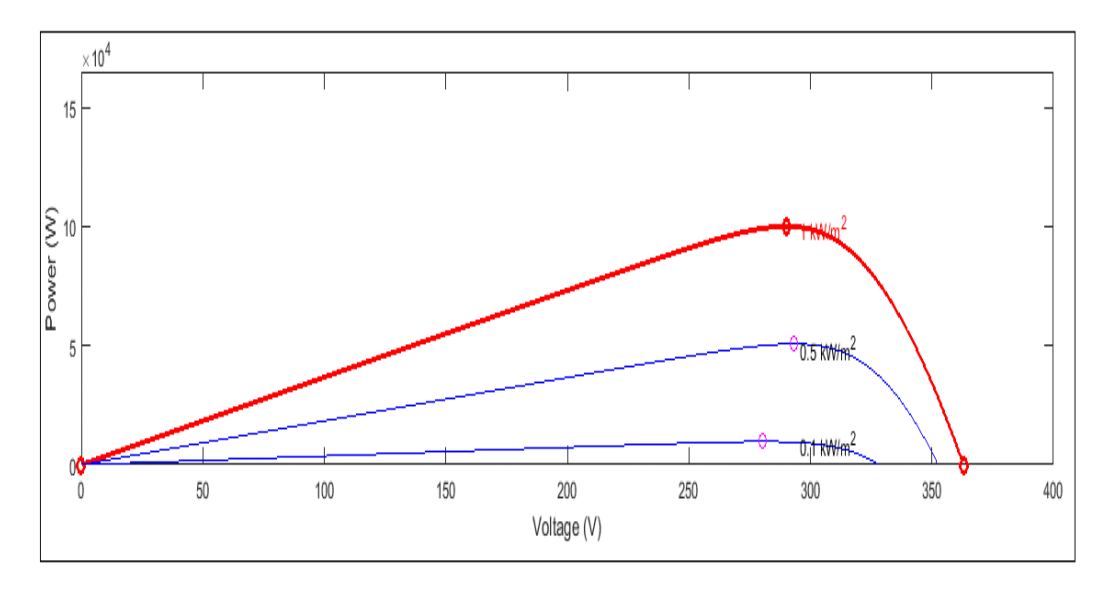

**Figure IV.5** : Caractéristique P-V de GPV avec irradiances (w/m2) [1000 500 100] On constate que la tension  $V_{\rm co}$  est peu variable sur les deux figures.

Sur la figure IV.4, on remarque que la variation de l'éclairement fait varier le courant I, la

diminution de ces irradiations fait diminuer le courant. Par contre sur la figure IV.5, on remarque que la variation de l'éclairement fait varier la puissance en fonction de la tension et la diminution de ces irradiations fait diminuer la puissance.

#### **IV.3 Simulation du convertisseur DC/DC Boost**

 De la même manière et en utilisant le modèle mathématique décrit dans le chapitre II, nous avons modélisé le convertisseur DC-DC boost sous l'environnement Matlab/Simulink. La figure IV.6 représente le Schéma bloc sous Simulink du convertisseur Boost.

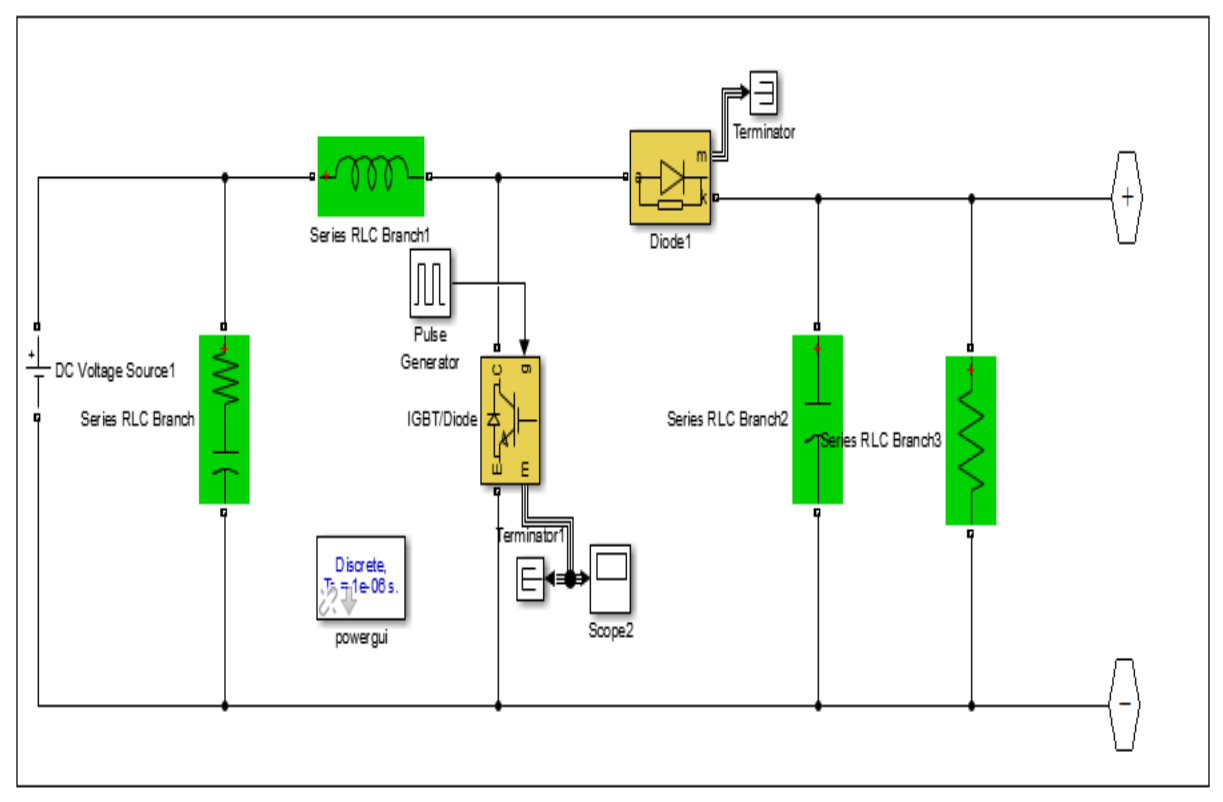

**Figure IV.6:** Schéma bloc sous Simulink du convertisseur Boost.

#### **IV.4 Simulation du MPPT P&O**

La figure IV.7 représente le Schéma de block de la commande MPPT P&O.

 La commande MPPT « P&O » est simple et exige seulement des mesures de tension et du courant du panneau photovoltaïque  $V_{pv}$  et I<sub>pv</sub> respectivement. Comme le montre la figure IV.7, il s'agit d'un algorithme qui va chercher la valeur optimale par 'essai-erreur' : en faisant varier la valeur de la tension V, et en analysant la puissance de sortie Ps, l'objectif est de maximiser P, en augmentant au maximum la tension V sans faire baisser l'intensité I.

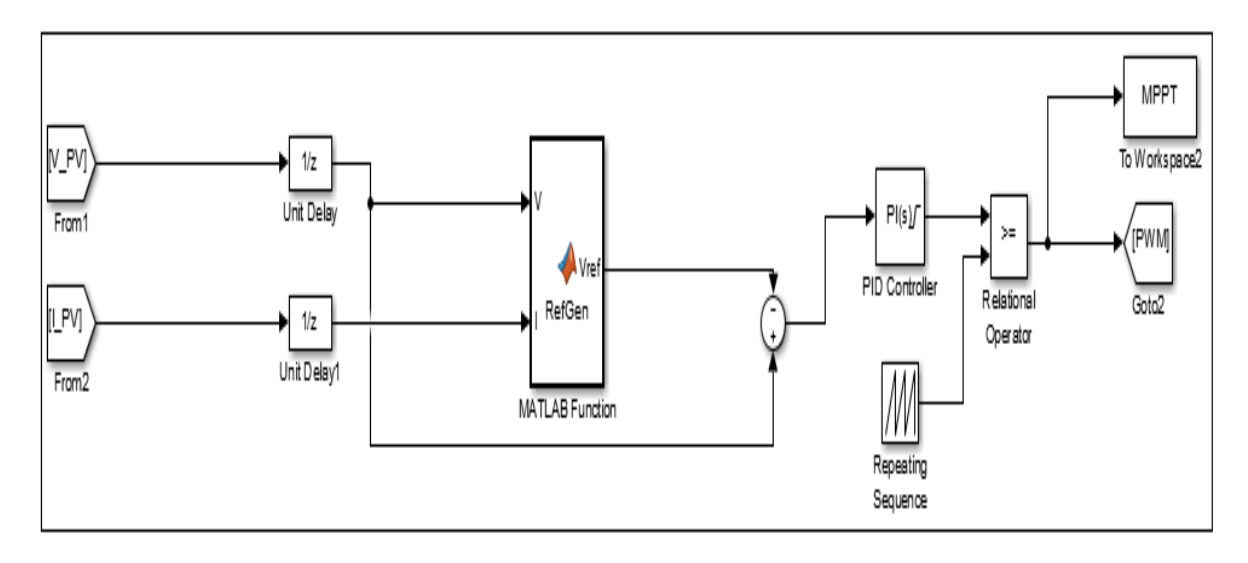

**Figure IV.7 :** Schéma de block de la commande MPPT P&O.

#### **IV.5 Algorithme du MPPT P&O**

```
function Vref = RefGen(V, I)Vrefmax = 363;Vrefmin=0;
Vrefinit= 300;
deltaVref=1;
persistent Vold Pold Vrefold;
 dataType= 'double';
 if isempty (Vold)
       Vold = 0;
      Pold = 0; Vrefold= Vrefinit;
 end
P = V * TdV = V-Vold;dP = P-Pold;if dP \sim = 0 if dP<0
         if dV<0
             Vref = Vrefold + deltaVref;
         else
             Vref = Vrefold-deltaVref;
         end
     else
         if dV<0
             Vref = Vrefold - deltaVref;
         else
             Vref = Vrefold + deltaVref;
         end
     end
else Vref = Vrefold;
```

```
end
if Vref >= Vrefmax Vref <= Vrefmin
     Vref = Vrefold;
end
Vrefold = Vref;
Vold = V;
Pold = P;
```
#### **IV.6 Résultats et discussion**

 Les résultats de la simulation d'un système PV adapté par la commande MPPT P&O représentées par les figures suivantes :

#### **IV.6.1 Influence de la température sur la puissance**

 La Figure IV.8 représente la caractéristique de la puissance du générateur photovoltaïque (P) en fonction du temps pour une irradiation constante de 1000 W/m<sup>2</sup> et une température variable [25°,45°].

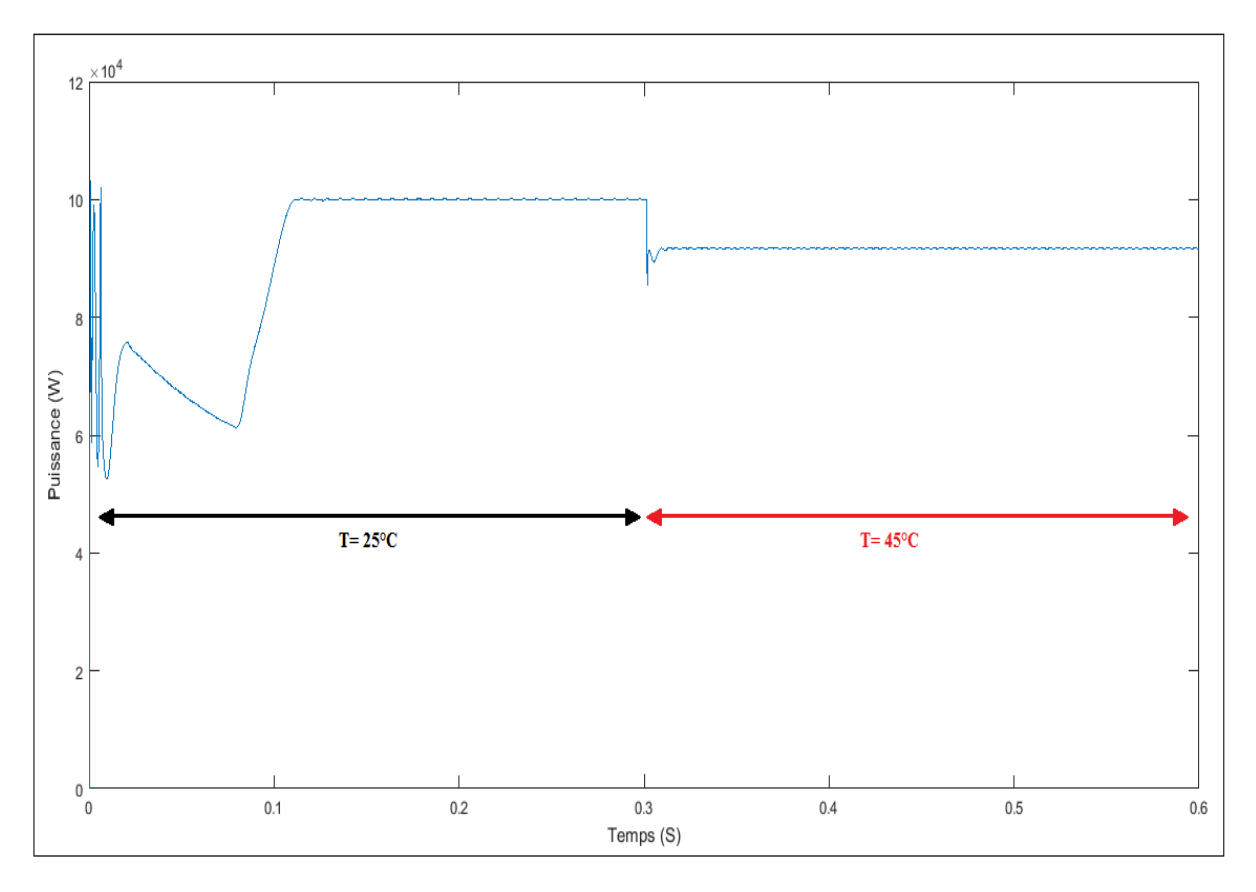

#### **Figure IV.8 :** Caractéristique P(t) de GPV avec MPPT.

La Figure IV.9 représente la caractéristique de la puissance à la sortie du boost  $(P_s)$  en fonction du temps pour une irradiation constante de 1000 W/m<sup>2</sup> et une température variable [25°,45°].

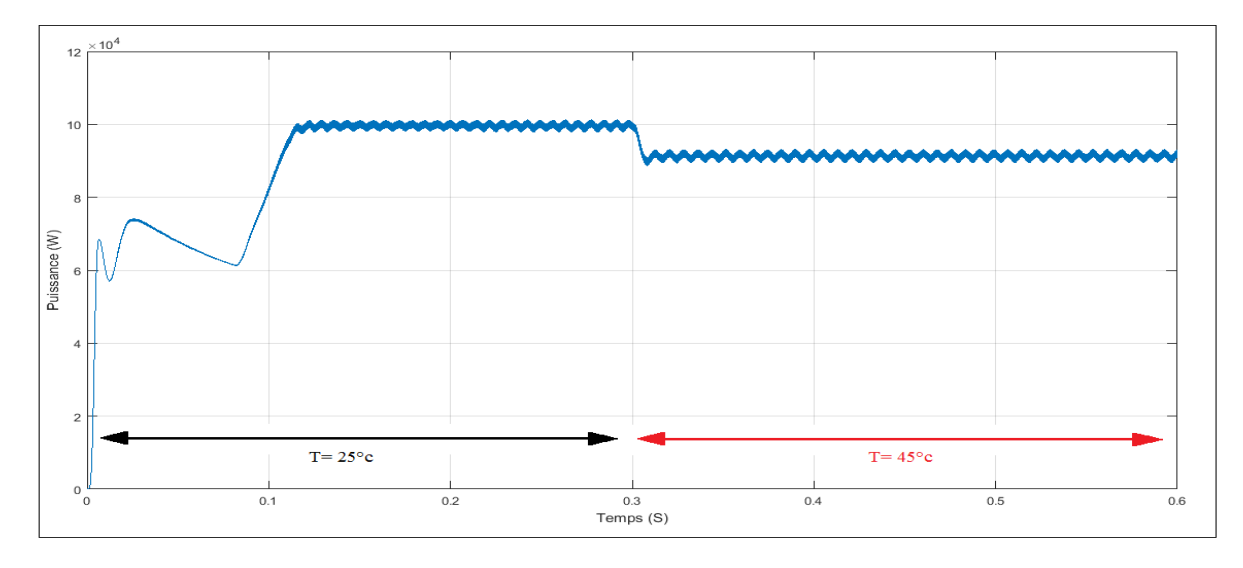

**Figure IV.9:** Caractéristique Ps(t) du boost avec MPPT.

 Sur ces deux figures, on remarque que la puissance est faiblement dépendante de la température (T) et l'augmentation de la puissance va dans le sens inverse de T.

#### **IV.6.2 Influence de l'éclairement sur la puissance**

 La Figure IV.10 représente la caractéristique de la puissance du générateur photovoltaïque (P) en fonction du temps pour une irradiation variable [1000 500 200] W/m<sup>2</sup> et une température constante de 25°c.

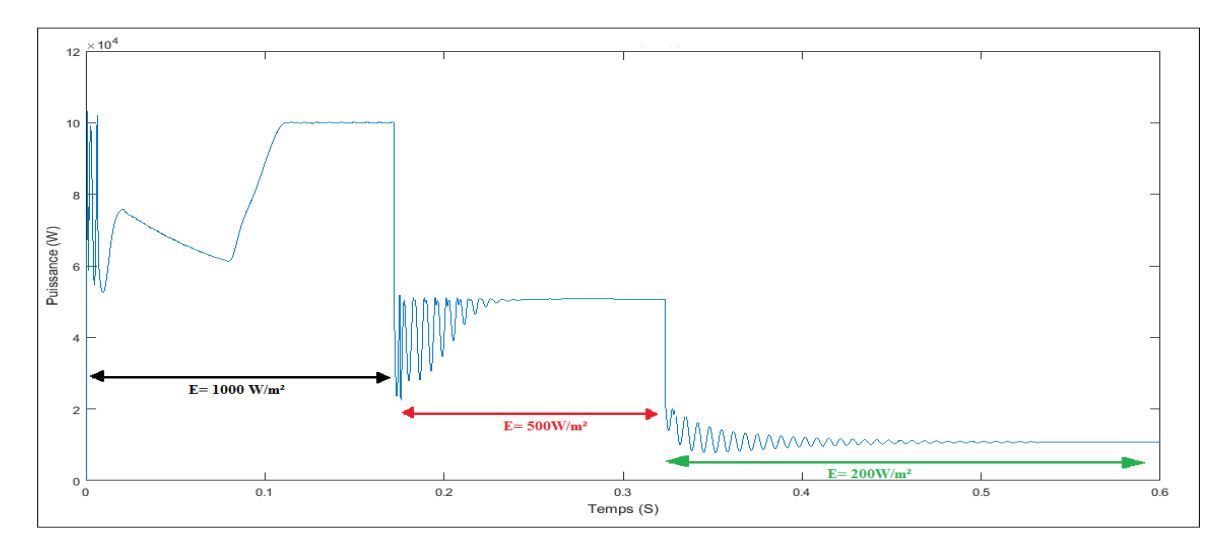

#### **Figure IV.10 :** Caractéristique P(t) de GPV avec MPPT.

La Figure IV.11 représente la caractéristique de la puissance à la sortie du boost (P<sub>s</sub>) en fonction du temps pour une irradiation constante de  $1000 \text{ W/m}^2$  et une température variable  $[25^{\circ}, 45^{\circ}]$ .

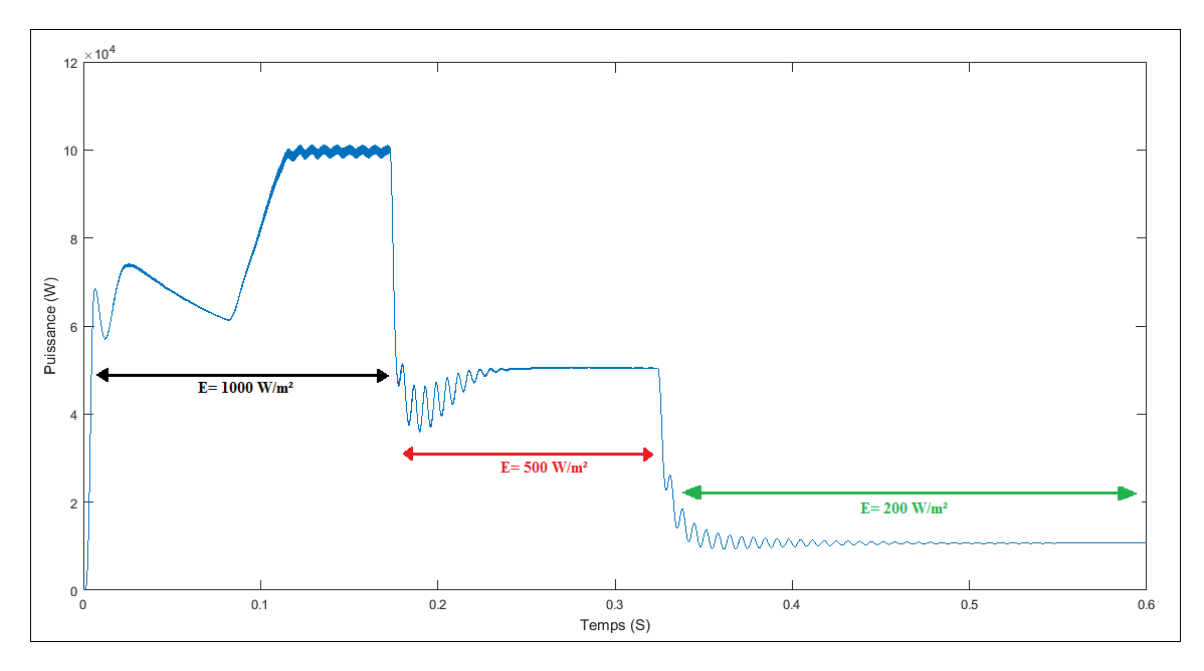

**Figure IV.11 :** Caractéristique Ps(t) du boost avec MPPT

 Ces figures montrent que, la puissance du GPV (P) et celle de sortie du boost (Ps) sont proportionnelles à l'intensité du rayonnement et diminué avec la diminution du rayonnement.

#### **IV.6.3 Influence de la température sur la tension**

 La figure IV.12 représente la caractéristique de la tension à l'entrée du boost en fonction du temps pour une irradiation constante de E= 1000 W/m² et une température variable [25° 45°].

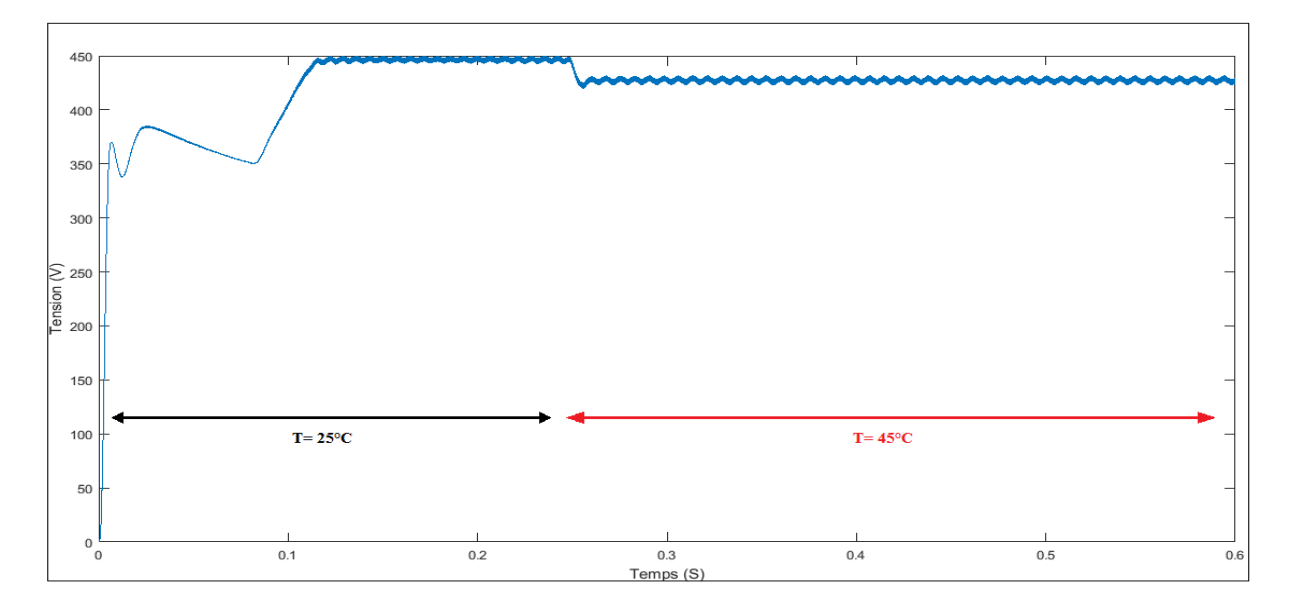

**Figure IV.12 :** Caractéristique de la tension au niveau de l'entrée du boost avec MPPT. La figure IV.13 représente la caractéristique de la tension à la sortie du boost en fonction du temps pour une irradiation constante de E= 1000 W/m² et une température variable [25° 45°].

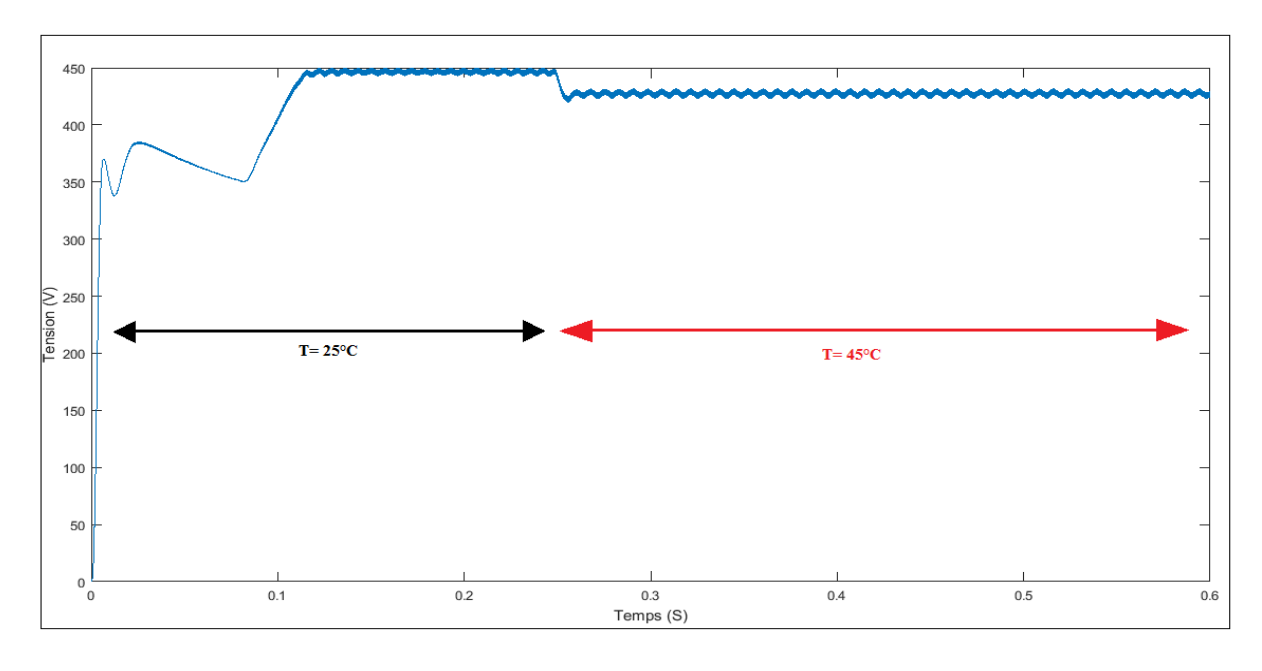

**Figure IV.13 :** Caractéristique de la tension au niveau de la sortie du boost avec MPPT.

 Ces deux figures montrent que la tension à la sortie du boost a été élevée par rapport à celle d'entrée. On remarque aussi que la tension à l'entrée et la sortie du boost est faiblement dépendante de la température (T).

#### **IV.6.4 Influence de l'éclairement sur la tension**

 La Figure IV.14 représente la caractéristique de la tension à l'entrée du boost en fonction du temps pour une température constante de 25°c et une irradiation variable [1000 500 200] W/m².

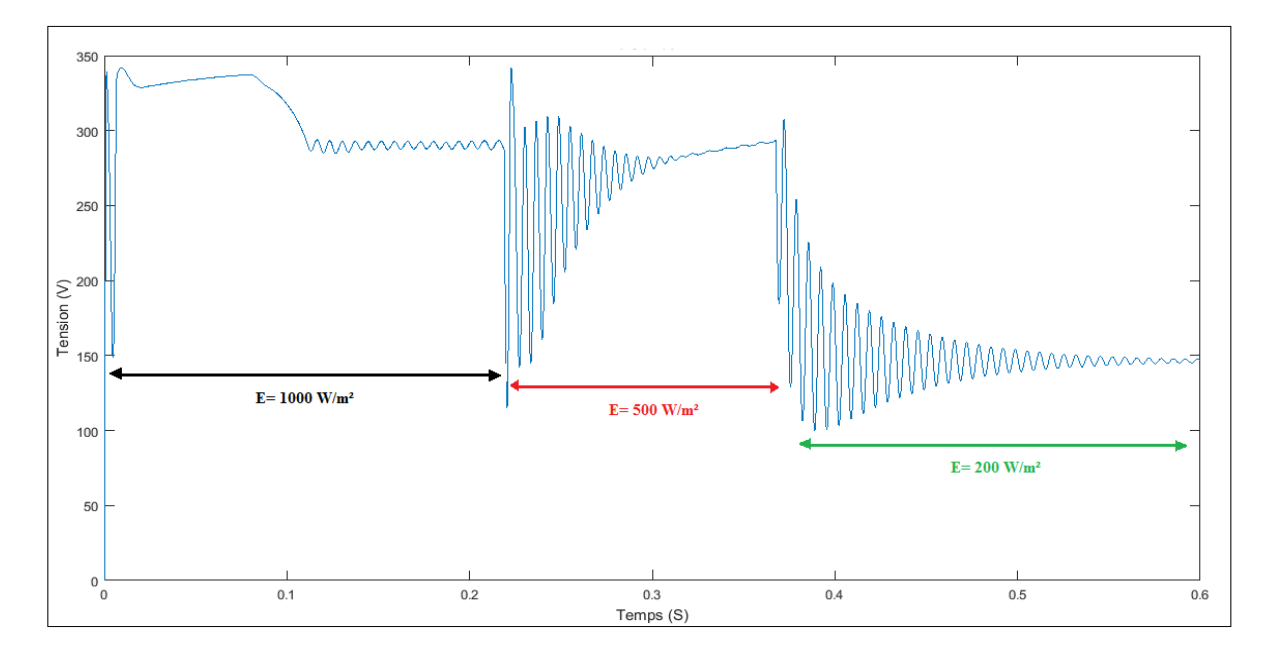

**Figure IV.14 :** Caractéristique de la tension au niveau de l'entrée du boost avec MPPT.

 La Figure IV.15 représente la caractéristique de la tension à la sortie du boost en fonction du temps pour une température constante de 25°c et une irradiation variable [1000 500 200] W/m².

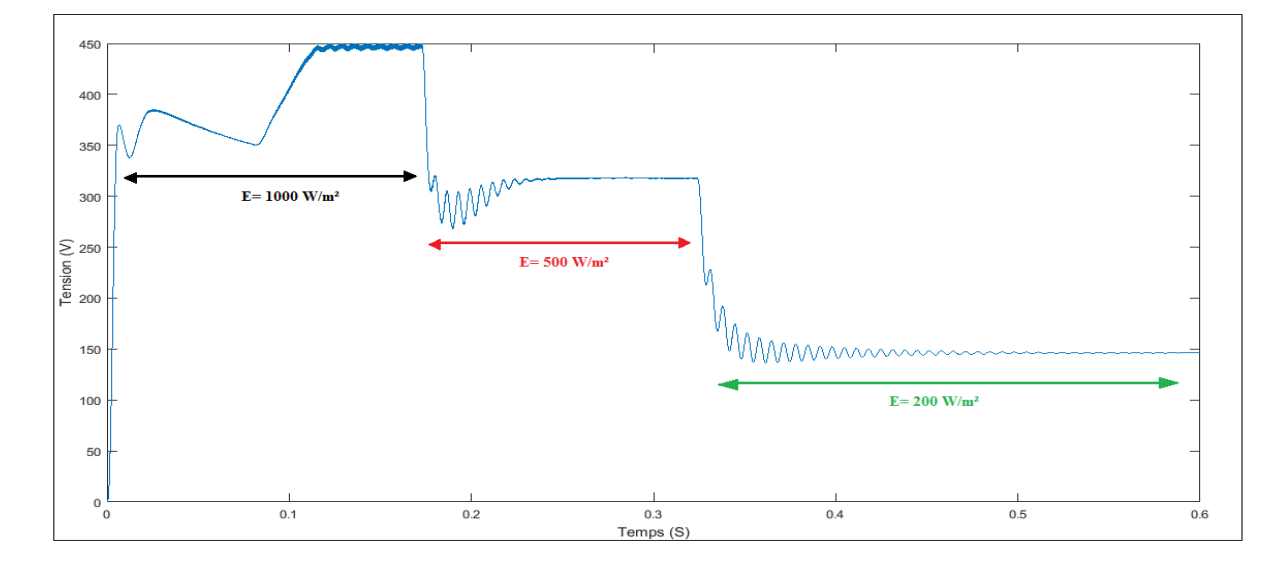

**Figure IV.15 :** Caractéristique de la tension au niveau de la sortie du boost avec MPPT. Ces figures montrent que, la tension à l'entrée et à la sortie du boost sont proportionnelles à l'intensité du rayonnement, et diminué avec la diminution du rayonnement.

#### **IV.6.5 Influence de la température sur le courant**

 La figure IV.16 représente la caractéristique du courant à l'entrée du boost en fonction du temps pour une irradiation constante de E= 1000 W/m² et une température variable [25° 45°].

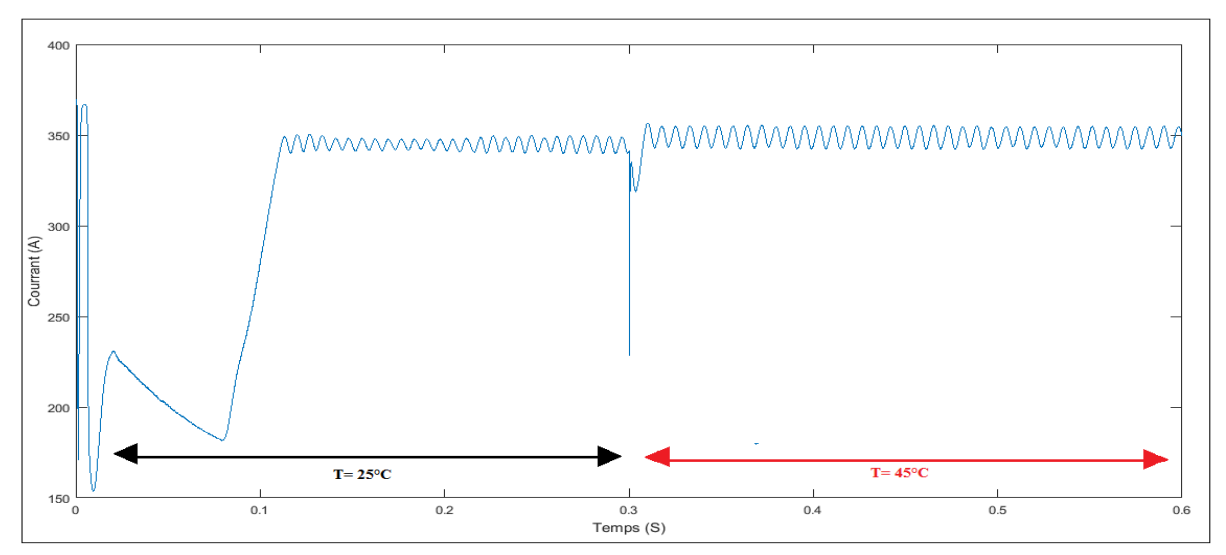

**Figure IV.16 :** Caractéristique du courant au niveau de l'entrée du boost avec MPPT. La figure IV.17 représente la caractéristique du courant à la sortie du boost en fonction du temps pour une irradiation constante de E= 1000 W/m² et une température variable [25° 45°].

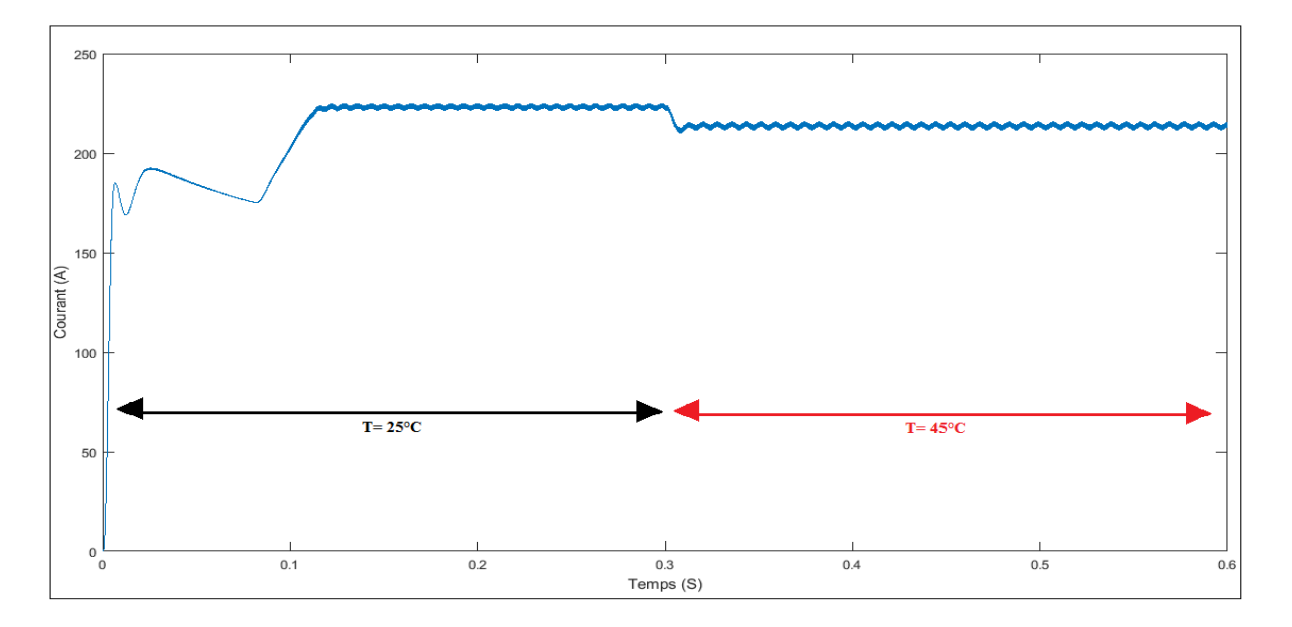

**Figure IV.17 :** Caractéristique du courant au niveau de l'entrée du boost avec MPPT.

 Ces deux figures montrent que le courant à la sortie du boost a été diminué par rapport à celui d'entrée. On remarque aussi que le courant à l'entrée et la sortie du boost est faiblement dépendant de la température (T).

#### **IV.6.6 Influence de l'éclairement sur le courant**

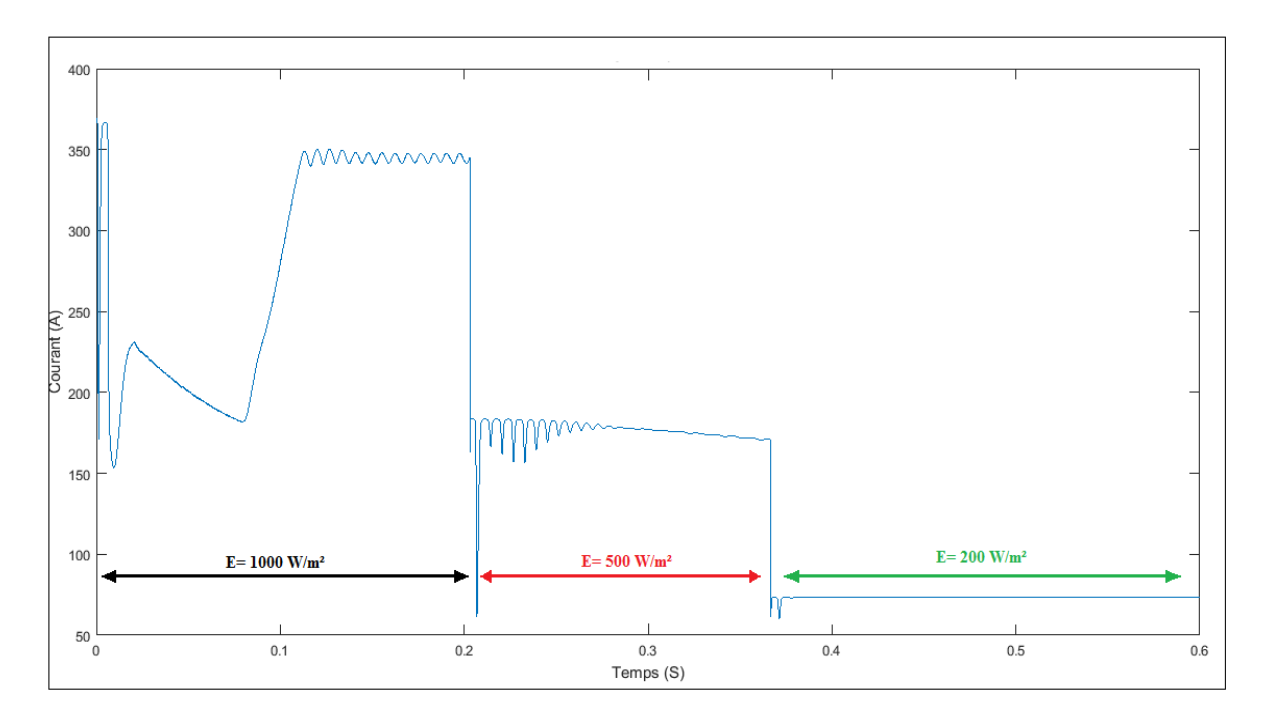

**Figure IV.18 :** Caractéristique du courant au niveau de l'entrée du boost avec MPPT.

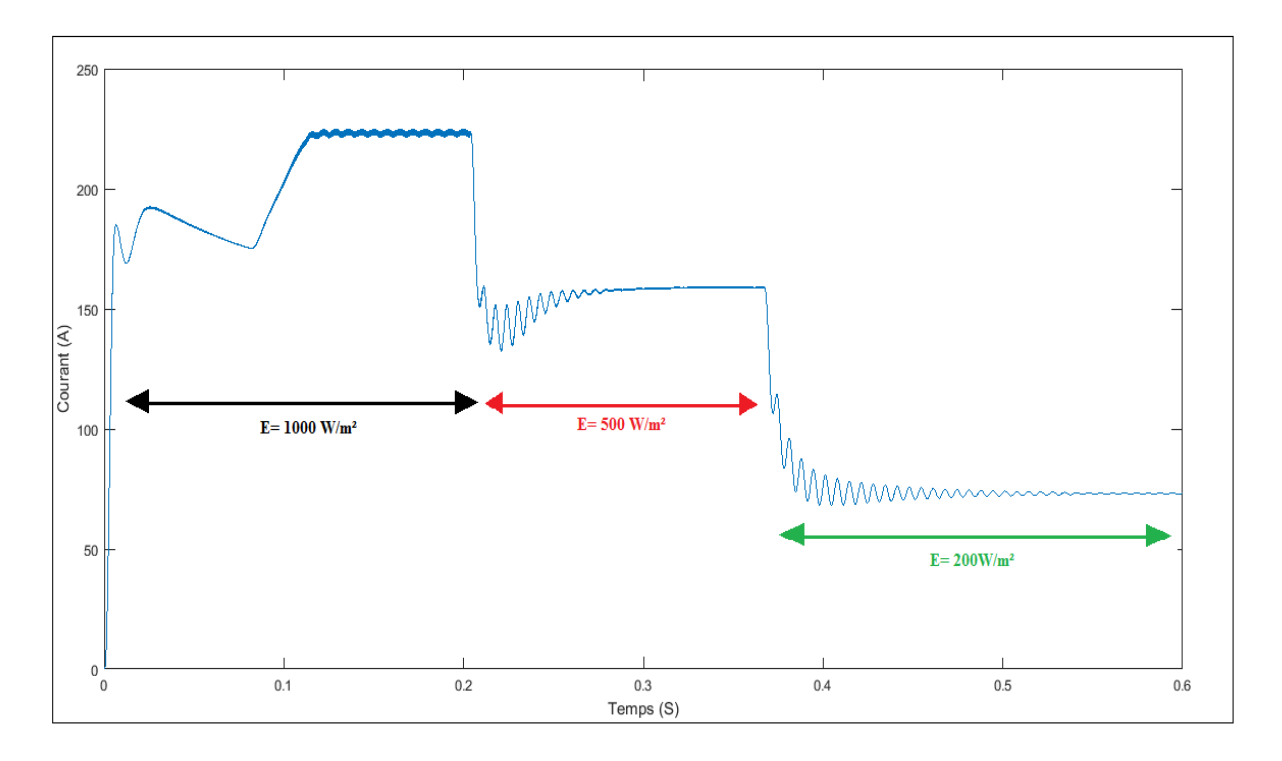

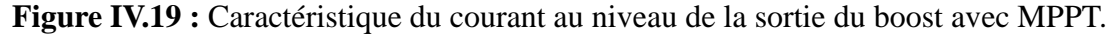

 Ces figures montrent que, la tension à l'entrée et à la sortie du boost sont proportionnelles à l'intensité du rayonnement, et diminué avec la diminution du rayonnement.

#### **IV.6. Interprétation**

 Récemment, la commande MPPT par la méthode P&O a été utilisée dans les systèmes de poursuite du point maximum de puissance MPPT, cette commande est une approche largement répandue pour la détermination du point PPM.

 Dans le but d'étudier les performances du système, on a appliqué une température variable [25° 45°] tel qu'il est donné en figure IV.8 et IV.9 à un éclairement constant de E= 1000 W/m<sup>2</sup>. On constate que dans notre cas la puissance est faiblement dépendante de la température. Comme un deuxième test, on a appliqué une température constante de T=25°c et un éclairement variable de [1000 500 200] tel qu'il est donné en figure IV.10 et IV.11, on a reconnu que la puissance est proportionnelle à l'intensité du rayonnement et diminué avec la diminution du rayonnement.

 Et par la suite, on a testé la tension à l'entrée et la sortie du boost, en premier on a appliqué une irradiation constante de E= 1000 W/m² et une température variable [25° 45°], tel que le montre la figure IV.12 ET IV.13, on a remarqué que la température a influencée faiblement sur la tension de l'entrée et de sortie du boost alors qu'on remarque aussi que la tension à la sortie du boost est élevée par rapport à la tension à l'entrée. En deuxième cas, on a appliqué une température constante de 25°c et une irradiation variable [1000 500 200] W/m². Tel que le montre la figure IV.14 et IV.15, il est remarquable que la valeur de la tension a un lien directe et proportionnelle à l'intensité du rayonnement, elle diminue avec la diminution de cette dernière.

 Finalement, on a testé le courant à l'entrée et la sortie du boost, en premier on a appliqué une irradiation constante de E= 1000 W/m² et une température variable [25° 45°], tel que le montre la figure IV.16 ET IV.17, on a remarqué que la température a influencée faiblement sur le le courant de l'entrée et de sortie du boost alors qu'on remarque aussi que le courant à la sortie du boost est diminué par rapport au courant à l'entrée. En deuxième cas, on a appliqué une température constante de 25°c et une irradiation variable [1000 500 200] W/m². Tel que le montre la figure IV.18 et IV.19, il est remarquable que la valeur du courant a un lien directe et proportionnelle à l'intensité du rayonnement, elle diminue avec la diminution de cette dernière.

 D'après les résultats de simulation obtenus, on remarque que la commande MPPT P&O à des meilleures performances comme le montre les figures avec la réduction des oscillations dans le régime permanant.

#### **IV.7 Conclusion**

Dans ce chapitre nous avons effectué la simulation du GPV sous SIMULINK. Cela nous a permis de découvrir le rôle d'une commande MPPT P&O, dans la conservation de puissance sous différents conditions climatique et le rôle du convertisseur DC/DC Boost dans l'optimisation de la production d'énergie.

Pour cela, nous avons effectué une série de tests pour mettre en épreuve notre générateur dans les conditions climatiques constantes et variables. Nous avons pu constater à travers les résultats obtenus, l'efficacité de la méthode MPPT P&O.

Conclusion générale

### **Conclusion générale**

L'objectif de cette étude MPPT est de trouver les méthodes les plus efficaces permettant de tirer le maximum d'énergie disponible d'un système photovoltaïque. Pour atteindre cet objectif, nous avons commencé à donner le modèle mathématique de la cellule photovoltaïque, composant principal d'un système photovoltaïque. Ce modèle a ensuite été étayé par des simulations sous le modèle Matlab / Simulink du panneau photovoltaïque qui fournit 10 kW dans des conditions météorologiques normales.

Cette simulation nous a permis d'étudier l'effet de variation des conditions climatiques l'éclairement et température.

On a observé que les valeurs maximales de l'énergie augmentaient en diminuant la température et inversement. En ce qui concerne la relation entre l'intensité de la lumière, nous avons observé une proportion directe. Après l'étape de modélisation, MPPT par perturbation et observation (P&O), a obtenu une meilleure réponse dans des conditions météorologiques constantes et variables.

#### **Bibliographie**

[1] N. Aouchiche, « conception d'une commande MPPT optimale à base d'intelligence artificielle d'un système photovoltaïque ». Université Bourgogne Franche-Comté, 2020.

[2] Y. Belkhier ; M. Ait-mahdi, « Modélisation et simulation d'un système photovoltaïque », mémoire master université A. Mira, Bejaia, 2017.

[3] S. Bensalem, « Effets de la température sur les paramètres caractéristiques des cellules solaires », Magister en énergétique et mécanique des fluides. Université Ferhat-Abbas, Sétif, 2011.

[4] M. Amarouyache, « Contribution à l'optimisation d'une chaine de conversion d'énergie photovoltaique ». Université Canstantine 1, 2014.

[5] M. Saad Saoud, « Optimisation de la gestion de l'énergie PV utilisé dans une zone agricole », thèse de doctorat, Université Badji Mokhtar Annaba, 2017.

[6] F. Salama, « Modélisation d'un système multi générateurs photovoltaïques interconnectés au réseau électrique », mémoire de magistère, Université de sétif, 2011.

[7] M. Belhadj, « Modélisation d'un système de captage photovoltaïque autonome », mémoire de magister, Université de Bechar, 2008.

[8] K. Helali, « Modélisation d'une cellule photovoltaïque : Etude comparative », mémoire de magister, Université de l'UMMTO, Tizi-Ouzou, 2012.

[9] [www.atersa.com](http://www.atersa.com/)

[10] S. Hadji, « optimisation de la conversion énergétique pour les systèmes à énergie photovoltaïque ». Thèse doctorat, université Sétif, 2018.

[11] K. Kety 1, K.A. Amou 1, K. Sagna 1 \*, K. Tepe 1,2, Y. Lare 1 et K. Napo1(Modélisation et simulation d'un générateur photovoltaïque: Cas du module poly cristallin Ecoline LX-260P installé au dispensaire de Sévagan (Togo) *Revue des Energies Renouvelables Vol. 19 N°4 (2016) 633 – 645.*

[12] N.Touil, S. Ghenbazi, « Modélisation et simulation d'un système photovoltaïque ». Mémoire master, Université el Oued, 2015.

[13] B. BENDIB, « Une nouvelle approche de modélisation et de commande des systèmes photovoltaïques autonomes ». Thèse doctorat, université Sétif, 2017.

[14] A. BELKAID, « Conception et implémentation d'une commande MPPT de haute performance pour une chaine de conversion photovoltaïque autonome ». Thèse doctorat université Ferhat Abbas Sétif-1, 2015.

[15] A.T. Patrick, S. Moussa, S. J. Rachida, J. N Razafinjaka, « Optimisation du rendement énergétique d'un système photovoltaïque par algorithme MPPT flou ».Article, université d'Antsiranana, 2014.

[16] S. ABOUDA, « contribution à la commande des systèmes photovoltaïque : application au système de pompage ». Thèse doctorat, L'Ecole Nationale d'Ingénieurs de Sfax, 2015.

[17] H. DRIES, L. LARBI et Z. M'HAND SAID, « Synthèse des méthodes de commande MPPT sous ombrage total et partiel ».Université Abderrahmane mira Bejaia, 2020.

[18] M. MAYACHE, l'école supérieure de technologie industrielle, Annaba.

[19] F.benadel, «Etude Et Simulation D'une Commande MPPT Pour Système PV». Mémoire master, universite M'SILA, 2016.

[20] R. Khenfer, « Détection et isolation de défauts combinant des méthodes à base de données appliquées aux systèmes électro-énergétiques ». Thèse doctorat, universite Sétif, 2015.

[21] A. TOULAIT, R. Aili, « Modélisation et simulation sous matlab simulink d'un système photovoltaïque adapte par une command MPPT ». Mémoire master, universite Mouloud Mammeri De Tizi-Ouzou, 2014.

[22] M. BOUDEHOUCHE, M. OUENNOUGHI, « gestion d'un système photovoltaïque avec stockage ». Mémoire master, université Abderrahmane mira Bejaia,2016.

[23] S.FERDJANI, O. MAATALLAH, « Etude et Réalisation d'un Hacheur Boost Commandé par le μC ARDUINO en vue d'Implémenter des Commandes MPPT ». Mémoire master, Université Adrar, 2019.

[24] I. CHEKKAF, M BOUZIANE, « Etude et modélisation des hacheurs boost multi-niveaux dédiés aux systèmes photovoltaïques ». Mémoire master, école supérieure en sciences appliquées Tlemcen,2019.

[25] M. Rashid, « contributions à l'approche holistique de la conception au niveau système ». Thèse doctorat, université de Brest, 2009.

[26] A. Karkarine. « Modélisation et contrôle d'un système photovoltaïque ». Mémoire master, universite ANNABA, 2017.

[27] F. Zerhouni, M. Zegrar, A. Boudghene stambouli, « Connexion directe source d'énergie renouvelable verte non polluante photovoltaique à une charge », Université Mohamed boudiaf, Oran, 2009.

[28] Y. Lasmi, « Optimisation de la poursuite du point maximal (MPPT) d'un système photovoltaique par les techniques intelligentes», mémoire de Magister, Université Sétif 1, Sétif, 2013.

[21] A. Toulait, R. Ali, « Modélisation et simulation sous matlab/Simulink d'un système PV adapté par une commande MPPT », mémoire master, Université Mouloud Maamri, Tizi-Ouzou, 2014.

[29] H. Abbes, A. Toumi, M. Abid, H. Abid, K. Loukil, « Etude comparative de cinq algorithmes de commande MPPT pour un système PV », Article, Sousse, 2013.

[30] B. Amel, « Optimisation de la poursuite de point de puissance maximal (MPPT) d'un système PV », Article, Université Kasdi Merbah, Ouergla.